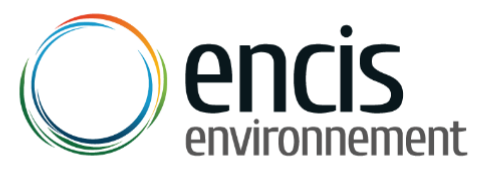

Bureau d'études en environnement energies renouvelables et aménagement durable

**Programme de recherche n°12**

**Calcul du potentiel éolien et analyse du productible d'un parc éolien à partir de données de vent et des logiciels de modélisation WAsP et WindPRO**

**Analyse des limites et proposition d'optimisations de la méthode**

# **Rédaction :**

Mathieu BRUNEAU, Ingénieur généraliste – Responsable d'études

Valérian CANTEGRIL, Ingénieur généraliste, Master en énergies renouvelables et modélisation de l'environnement - Responsable de pôle

# **Supervision/approbation :**

Elisabeth GALLET MILONE, Ingénieur eau et environnement – Directrice du pôle Environnement/ICPE/Paysage

Sylvain LE ROUX, Géographe, Docteur en Géographie – Directeur scientifique

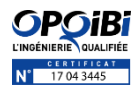

# **Sommaire**

 $- - - - -$ 

.<br>-----------------------

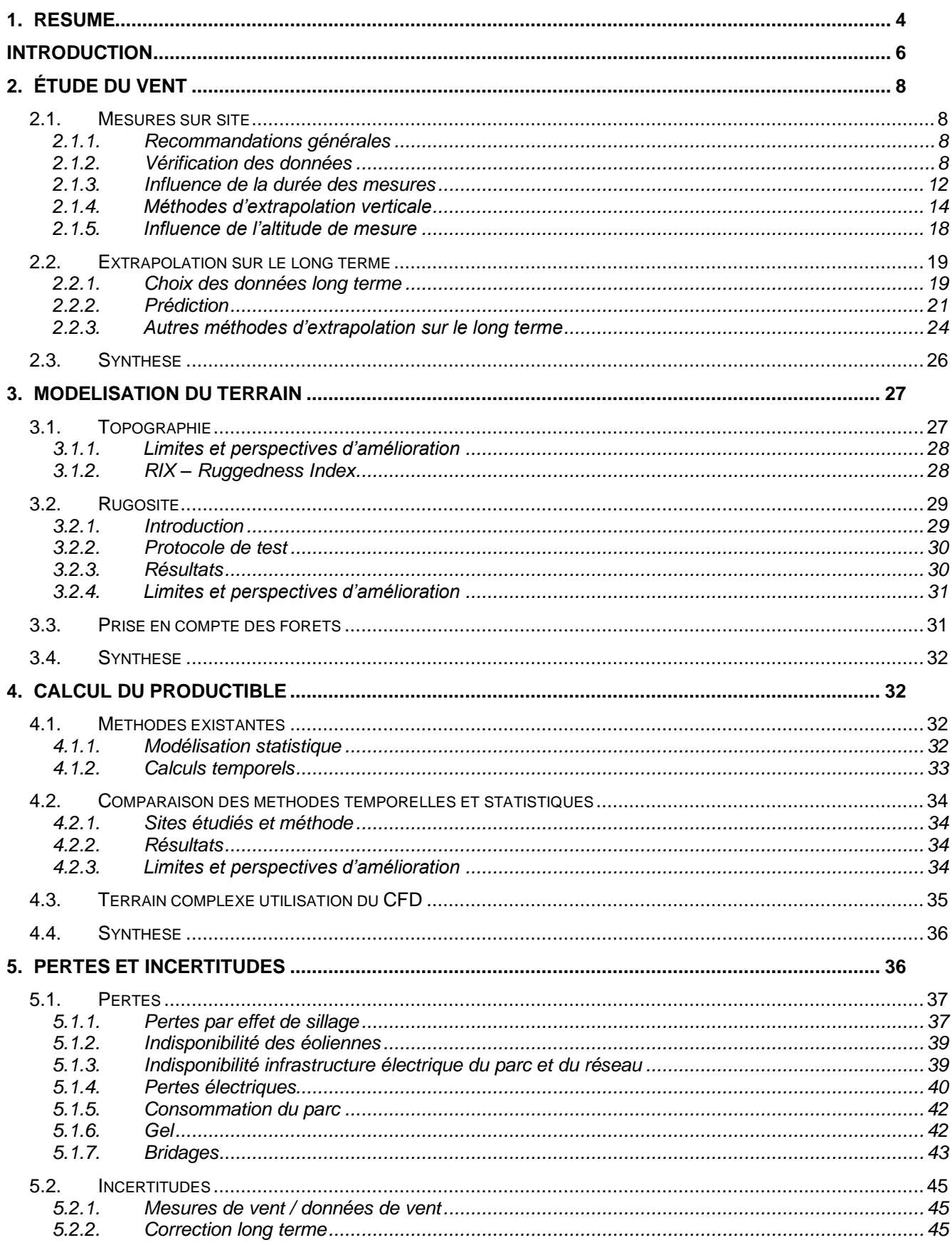

--------

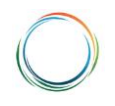

#### Programme de recherche n°12

-------

-----------------------

Calcul du potentiel éolien et analyse du productible d'un parc éolien à partir de données de vent et des logiciels de modélisation WAsP et WindPRO - Analyse des limites et proposition d'optimisations de la méthode -------

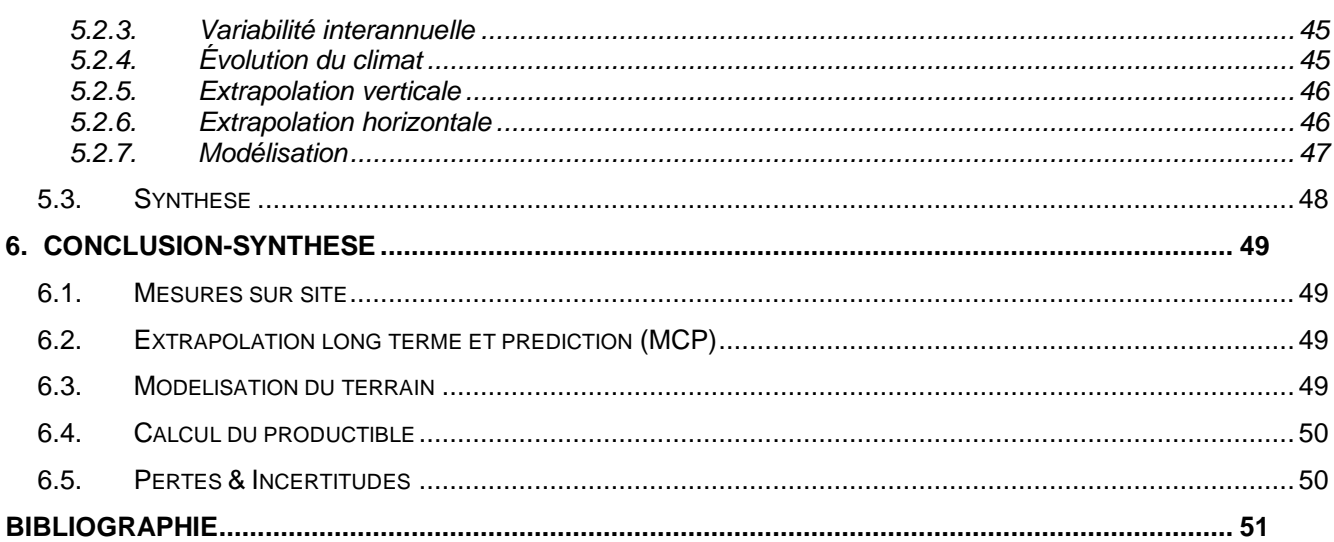

# <span id="page-3-0"></span>**1. RESUME**

Une méthodologie rigoureuse et éprouvée est nécessaire pour réaliser des études de potentiel éolien. Celles-ci permettent d'évaluer la viabilité financière d'un projet de parc éolien et de convaincre les investisseurs du potentiel énergétique du projet. C'est pourquoi ENCIS Environnement propose de présenter dans ce document ses différentes méthodes utilisées lors de la modélisation de la production d'un parc éolien ainsi que les raisons qui ont mené à ces choix. Celles-ci ont été mises en place d'après la littérature disponible sur les différentes thématiques abordées, notre retour d'expérience de plus de 15 ans en études de vent, ainsi que de tests réalisés dans le cadre de la présente étude. Les outils utilisés dans le cadre du présent programme sont les logiciels de référence WAsP et WindPRO ainsi que la suite Office.

Le présent rapport suit les différentes étapes d'une étude de vent. L'étude est complétée par le programme de recherche n°26 *« Analyse et comparaison des données long terme (réanalyses météorologiques) en vue de réaliser des pré-études de productible et d'améliorer les extrapolations long terme ».* D'autres programmes pourront être mis en place afin d'approfondir certaines thématiques.

Une première partie se concentre sur les mesures de vent faites sur site. Cela comprend la vérification des données, l'influence de la durée de la campagne de vent, les méthodes d'extrapolation verticale du vent et l'influence de l'altitude de mesure. Des méthodes pour vérifier et le cas échéant corriger les données mesurées sont proposées. Sur la durée de la campagne de mesures, les tests confirment l'importance de réaliser des relevés sur une année complète mais montrent également que des études sur des durées plus courtes (3 ou 6 mois) peuvent donner des résultats avec un écart de moins de 4 % sur la vitesse du vent. Pour l'extrapolation horizontale, la loi puissance ainsi que la méthode par matrice de cisaillement semblent présenter de meilleurs résultats. Enfin, en absence de mesure à moins de 2/3 de la hauteur de moyeu tel que recommandé par MEASNET, les vitesses de vent calculées présentent un écart de l'ordre de 0,15 % par mètre supplémentaire (avec un maximum à 0,41 %).

Une deuxième partie présente la méthodologie appliquée lors de l'utilisation de la méthode Mesure-Corrélation-Prédiction (MCP) pour extrapoler les données de la campagne de vent sur le long terme. S'il semble difficile de s'appuyer sur les indicateurs existants afin de choisir la meilleure méthode, il apparait que les modèles de régression et multiplication donnent généralement des vitesses de vent plus hautes sur le long termes, alors que le modèle matriciel donne des résultats plus bas. La méthode MCP ayant tendance à surévaluer les résultats lors d'une année ventée et à les sous-évaluer lors d'une année peu ventée, le choix d'un modèle présentant des résultats respectivement plus bas ou plus haut permet de réduire l'erreur.

L'influence de la modélisation du terrain (topographie, rugosité) sur le productible calculé par les logiciels est ensuite étudiée dans une troisième partie. Le but est de déterminer sur quelle distance minimale autour du site il est nécessaire d'utiliser des données les plus exactes possibles afin d'obtenir un résultat précis tout en limitant le temps de saisie et de calcul. Finalement, si les données accessibles gratuitement en ligne (Corin Land Cover, BD ALTI 75 m) ont une précision acceptable pour représenter le territoire dans son ensemble, il est nécessaire de les affiner sur quelques kilomètres autour du site afin d'obtenir des bons résultats.

Par la suite vient l'explication de la méthode de calcul du productible utilisée par le module PARK de WindPRO. Les méthodes de calculs statistiques et temporels sont présentées et comparées. La méthode temporelle semble sensiblement plus performante et permet surtout de modéliser des bridages plus facilement.

Enfin, les différentes sources de pertes et incertitudes relatives aux projets sont présentées. Des analyses bibliographiques ainsi que des tests ont été réalisés afin de proposer des valeurs à utiliser en fonction des caractéristiques des projets étudiés.

# <span id="page-5-0"></span>**INTRODUCTION**

L'évaluation du gisement éolien d'un site et le calcul du productible prévisionnel d'un parc éolien interviennent à deux moments clés du développement d'un projet. Tout d'abord, à la suite de l'identification d'un site potentiel, ces études permettent de vérifier que les régimes de vent justifient l'implantation d'un parc éolien avant ou pendant le lancement de l'évaluation environnementale et la demande des autorisations administratives. Dans un second temps, une fois les projets autorisés, les développeurs font généralement appel à des banques ou à des fonds d'investissement privés afin de financer leurs constructions. Les investissements étant de l'ordre de 1,5 M€ / MW, ces organismes ont besoin de garanties fortes avant d'engager leurs ressources dans ces projets d'ampleur.

Les études de vent se décomposent en 4 étapes principales :

- Étude du gisement de vent présent sur site, généralement avec la méthode dite « MCP » (Mesure, Corrélation, Prédiction) :
	- o Mesure du vent à des altitudes proches de celle du futur moyeu (le mât de mesures devrait être au minimum au 2/3 de la hauteur du futur moyeu) à l'aide d'un mât de mesures, d'un lidar et/ou d'un sodar pendant au moins 1 an,
	- $\circ$  Corrélation des données mesurées avec des données de référence d'au moins 10 ans pour qu'elles soient représentatives du long terme,
	- $\circ$  Prédiction des vitesses de vent susceptibles de se présenter tout au long de la durée de vie du parc éolien.
- Modélisation du terrain afin de tenir compte de la topographie, de la rugosité et des obstacles pour connaitre le gisement éolien en tout point du site,
- Calcul du productible des éoliennes à partir de leurs caractéristiques techniques,
- Évaluation des pertes de productible (sillage, gel, disponibilité, transport, etc.) et des incertitudes de la modélisation.

Pour chacune de ces étapes, de nombreuses méthodes existent et plusieurs bases de données, gratuites ou payantes, plus ou moins précises, peuvent être utilisées pour la réalisation des études de vent :

- Données de références long terme (Météo France, MERRA, ERA, EMD WRF, etc.),
- Données de topographie (Cartes IGN, BDALTI 75 m, BDALTI 5 m, BD ALTI 1 m, SRTM, etc.),
- Données de rugosité (Corine Land Cover, globe cover, orthophotographies, etc.).

Ces méthodes et bases de données sont régulièrement actualisées et améliorées afin d'affiner la qualité des modélisations et la précision des résultats.

De nombreux outils ont été développés pour réaliser ce type d'études, certains développés en interne par des porteurs de projets ou bureaux d'études, d'autres sont des logiciels de référence utilisés dans le monde entier. Dans le cadre de ce programme de recherche, nous nous concentrerons sur les logiciels complémentaires WAsP et WindPRO. WAsP est un logiciel développé par l'Université Technique du Danemark (UTD) permettant de simuler les courants de vents en tout point d'une zone d'étude, en prenant en compte sa topographie et sa rugosité, à la hauteur souhaitée. WindPRO est un logiciel proposant des outils d'analyse, de traitement et de

calcul des données de vent ainsi qu'une interface facilitant la réalisation et l'exploitation de calculs réalisés par WAsP.

Cette étude a pour vocation de faire une comparaison de méthodes et de paramètres pour optimiser les modélisations du potentiel éolien à partir de données d'un mât de mesures ou de réanalyses météorologiques et des logiciels WindPRO/WAsP. Cette optimisation de l'évaluation de la production d'un parc éolien est primordiale pour limiter les risques financiers des porteurs de projets. Elle permet de considérablement réduire la marge d'incertitude des calculs.

# <span id="page-7-1"></span><span id="page-7-0"></span>**2. Étude du vent**

## **2.1. Mesures sur site**

### **2.1.1. Recommandations générales**

<span id="page-7-2"></span>MEASNET, un réseau d'entreprises spécialisées dans l'énergie éolienne et plus particulièrement dans la mesure du vent, a édité en 2016 la seconde version d'un guide visant à établir une procédure internationale pour l'évaluation des conditions de vent d'un site éolien. Plusieurs recommandations sont mises en avant pour assurer la qualité et la représentativité des mesures.

Tout d'abord, afin d'évaluer le potentiel du site les données suivantes doivent être mesurées directement sur le site : la vitesse et la direction du vent, ainsi que l'intensité de turbulence de la vitesse du vent. Il est également recommandé de relever les autres paramètres - température, pression, humidité et inclinaison de l'écoulement - sur site mais il est également possible de les estimer à partir de mesures extérieures au site.

Le vent doit être mesuré à une altitude aussi proche que possible de la hauteur du moyeu, voire du haut du rotor, afin de réduire l'incertitude, avec une altitude recommandée d'au moins 2/3 de la hauteur du moyeu. La distance entre le mât et les éoliennes envisagées doit également être le plus réduit possible, avec un maximum recommandé de l'ordre de 10 km pour un terrain simple (relativement plat) à 2 km pour un site complexe (pentes de plus de 17°) pour des conditions de rugosité considérées homogènes. Si la zone autour du l'éolienne a une rugosité (présence de forêts par exemple) différente de celle autour du mât de mesure, ces rayons/distances de représentativité doivent être plus faibles dans les directions concernées. Les rayons de représentativités sont fortement dépendants du terrain et sont à adapter au cas par cas.

Les mesures sont considérées incomplètes si la période de mesure est inférieure à 12 mois consécutifs ou que la disponibilité des données est inférieure à 90 %. Dans ce cas, des incertitudes supplémentaires devront être appliquées sur les résultats.

<span id="page-7-3"></span>Des tests seront réalisés dans la présente étude pour voir la variabilité des résultats en cas de nonrespect de ces recommandations.

### **2.1.2. Vérification des données**

Durant la campagne de mesure, différents évènements peuvent intervenir et affecter la qualité des données telles que les pannes, le gel, ou le dérèglement des appareils de mesures. Les données de vent sont donc traitées de manières à enlever les erreurs qui relèvent de problèmes de capteurs :

- Recherche de valeurs « hors limites », par exemple des vitesses de vents trop élevées par rapport aux conditions climatiques du site,
- Recherche de valeurs constantes,
- Comparaison des valeurs relevées par les différents capteurs entre elles afin de vérifier leur cohérence (variation similaire, ordre de grandeur),
- Comparaison des mesures à d'autres relevés à proximité (autre mât, Météo France, réanalyse météorologique, etc.),

Les données posant problème peuvent, en fonction des situations, être corrigées ou doivent être ignorées afin de ne pas biaiser les résultats. Si les erreurs ne sont pas uniformément réparties sur l'année, les données manquantes peuvent être reconstruites à partir des autres instruments de mesure afin de limiter leur influence sur les résultats. Le plus souvent, cela est fait via la méthode Mesure-Corrélation-Prédiction (MCP). Cela ajoute cependant de l'incertitude aux résultats.

Les chapitres suivants présentent les différentes erreurs qu'il est possible d'identifier.

#### *2.1.2.1 Effet de mât*

L'effet de mât se produit lors de la campagne de mesure de vent sur les anémomètres situés de part et d'autre du mât de mesure. Du fait de la conformation actuelle des mâts de mesures, le vent qui atteint les anémomètres peut provenir de la direction où se trouve le mât. Cela a pour conséquence de modifier la vitesse de vent reçue par l'anémomètre. La [Figure 1](#page-8-0) illustre ce phénomène :

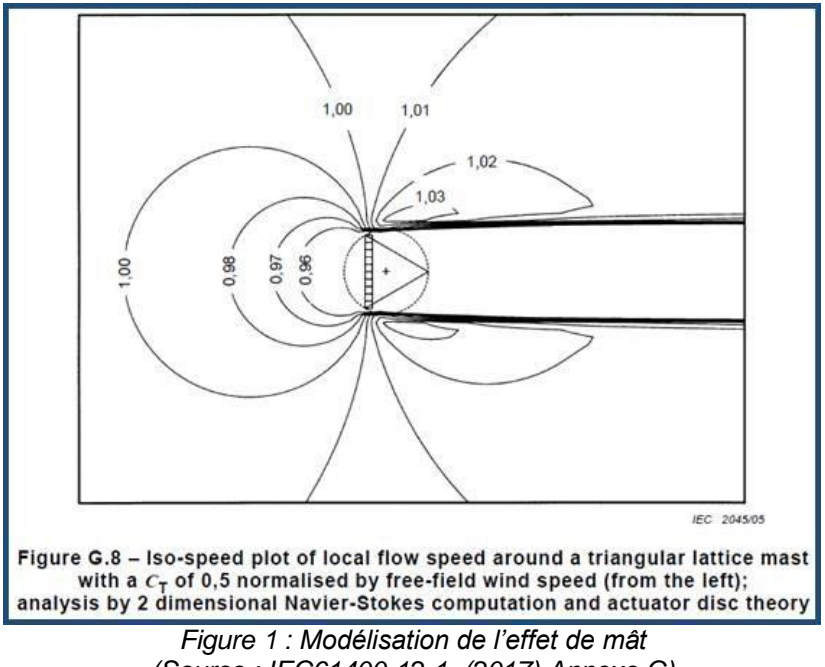

*(Source : IEC61400-12-1, (2017) Annexe G)*

<span id="page-8-0"></span>L'effet de mât modifie la vitesse du vent pour tous les anémomètres autres que l'anémomètre de tête, autour duquel ne se trouve aucun obstacle ; en conséquence le profil général du vent peut être modifié et cela peut impacter l'extrapolation verticale de la vitesse de vent.

Une illustration de l'incidence de l'effet de mât sur les vitesses mesurées est présentée sur la [Figure 2.](#page-9-0) Pour chaque direction, le rapport est fait entre la vitesse de vents moyenne de l'anémomètre de tête à  $h_1 = 101,35$ m et celle du second anémomètre à  $h_2 = 97,35$  m. Sans perturbation ce rapport devrait être constant pour chaque direction comme les anémomètres sont à des hauteurs proches. Dans ce cas, le vent arrivant sur l'anémomètre de tête n'est pas ralenti par le mât mais le vent arrivant sur le second anémomètre l'est. On remarque que le vent du second anémomètre est moins fort dans la direction sud-sud-est, ce qui est cohérent avec la localisation du mât qui se trouve au nord-nord-ouest de l'anémomètre, à 330 °, on obtient donc un rapport qui augmente par rapport aux autres directions.

Programme de recherche n°12 **Calcul du potentiel éolien et analyse du productible d'un parc éolien à partir de données de vent et des logiciels de modélisation WAsP et WindPRO - Analyse des limites et proposition d'optimisations de la méthode**

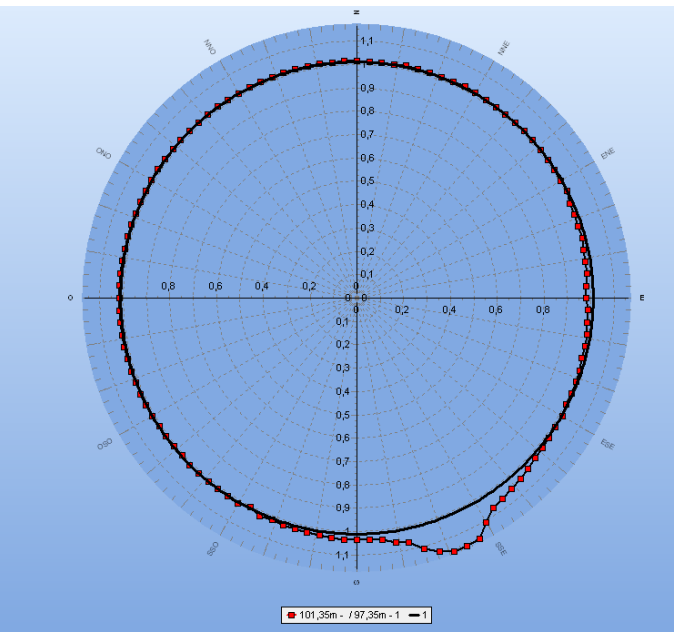

*Figure 2 : Illustration de l'effet de mât*

<span id="page-9-0"></span>L'effet de mât peut être partiellement corrigé par WindPRO. L'outil *convertisseur* permet de modifier le vent selon la direction, il est possible de voir par lecture graphique les changements nécessaires pour modifier les données de vent de l'anémomètre à h<sub>2</sub>. Le résultat est présenté sur la figure suivante. L'effet de mât y est moins marqué.

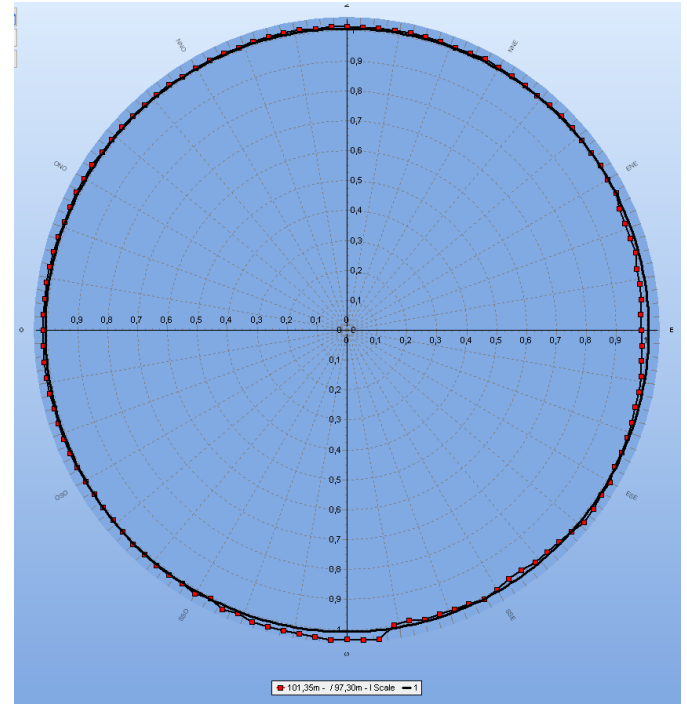

*Figure 3 : Rapports de vitesse après correction de l'effet de mât*

Après correction, la vitesse du vent moyen du second anémomètre passe de 4,08 m/s à 4,10 m/s. Grâce à cette étape, les données de vents sont plus correctes sur les anémomètres du mât de mesures et le profil du vent sera plus précis, ce qui, en conséquence, améliorera la précision du calcul du productible.

#### *2.1.2.2 Gel*

En hiver, le froid associé à un taux important d'humidité dans l'air peut entrainer la formation de givre sur le mât et les instruments de mesures. La présence de givre peut fausser les mesures prises par les girouettes et les anémomètres voir les interrompre totalement si les instruments sont entièrement pris dans la glace. La formation de givre est possible dès que la température est proche de 0°C ou négative et que l'humidité relative est importante. Certains instruments de mesures sont équipés de systèmes de chauffage afin d'éviter le gel en phase hivernale. Le cas contraire, la formation de givre sur les instruments de mesures peut avoir plusieurs conséquences :

- Ralentissement de l'anémomètre,
- Arrêt de l'anémomètre,
- Figeage de la girouette (direction constante).

Durant les périodes où les températures sont proches de zéro, plusieurs configurations peuvent permettre d'identifier les périodes de gel :

- Vitesse du vent nulle sur l'un des instruments de mesures,
- Direction de vent constante.
- Incohérence dans les vitesses de vent mesurées : vitesses de vent plus élevées sur les anémomètres localisés en bas du mât de mesures que sur ceux en tête.

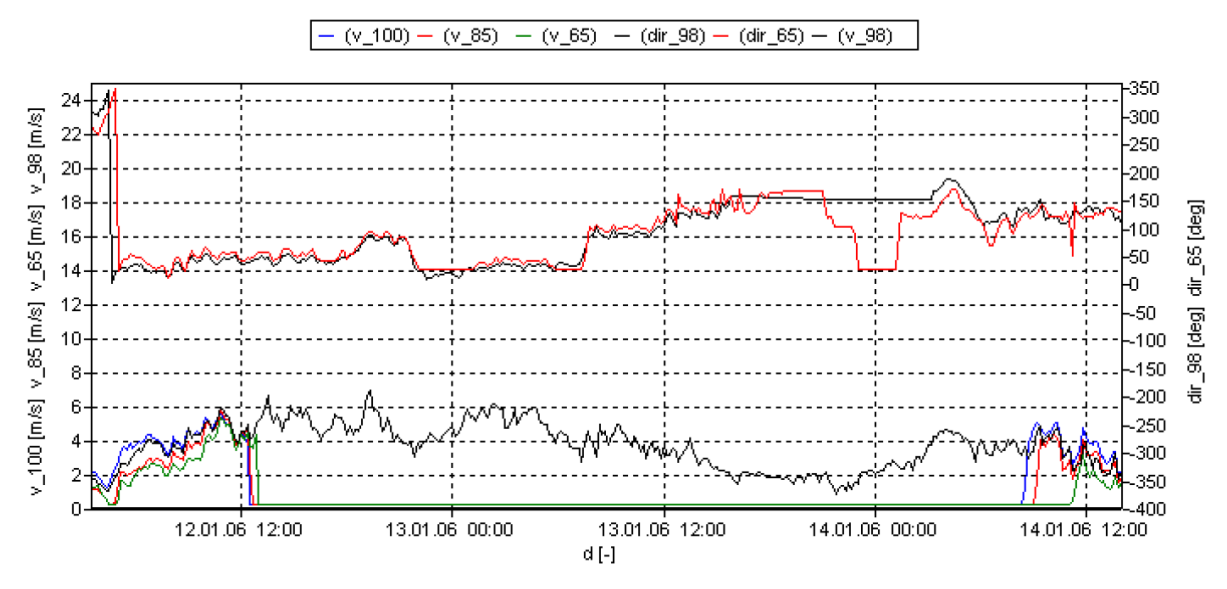

*Figure 4 : Exemple de gel sur des appareils de mesures d'un mât de mesures (Source : Westerhellweg and Mönnich, 2009)*

Dans le cas où les mesures proviennent d'éoliennes, il est important d'estimer aux mieux les pertes liées au gel sur le site étudié. Pour cela les mesures ayant les critères suivants peuvent être définies comme pertes dues au gel :

- Température proche de zéro ou négative ;
- Production nulle pour une vitesse du vent supérieure à la vitesse de démarrage ou production inférieure à celle indiquée sur la courbe de puissance.

#### *2.1.2.3 Autres erreurs*

Les erreurs n'entrant pas dans les catégories listées précédemment sont considérées comme des pannes du matériel (instrument de mesure défaillant, problème d'alimentation, etc.) et sont reconnaissables par le fait qu'on trouve une valeur de mesures nulle ou constante qui diffère des autres instruments de mesures.

### **2.1.3. Influence de la durée des mesures**

<span id="page-11-0"></span>Afin de tenir compte de la variabilité intra-annuelle des vents, des mesures sur une période d'au moins 12 mois sont recommandées. Dans certains cas, les mâts de mesures restent implantés sur les sites pendant plusieurs années consécutives. Il est cependant intéressant en cours de campagne de mesure d'avoir une première évaluation du gisement éolien afin d'avancer sur le développement du projet en parallèle. Ainsi, des rapports peuvent être demandés par le développeur après 3 mois, 6 mois ou 9 mois de mesures. Le but de cette partie est d'évaluer les pertes ou le gain en précision par rapport à la référence de 1 an.

### *2.1.3.1 Protocole de test*

Sur 4 sites distincts présentant des mesures de plus de 2 années consécutives, la vitesse long-terme a été évaluée dans un premier temps à partir d'une année de mesure, en utilisant une réanalyse météorologique proche (données disponibles sur 10 ans). Ensuite, suivant la même méthode, nous avons calculé la vitesse long terme à partir de périodes de 3 mois, 6 mois et 2 ans afin de les comparer au 1 an. Les périodes suivantes ont été retenues :

- 3 mois été : du 1er juin au 31 aout
- 3 mois hiver : du 1er décembre au 28 février
- 6 mois : du 1<sup>er</sup> janvier au 30 juin
- 1 an : du 1<sup>er</sup> décembre au 30 novembre
- 2 ans : du 1<sup>er</sup> décembre au 30 novembre

Les calculs ont été réalisés à partir de la méthode de la régression linéaire et de la multiplication afin de pouvoir comparer les écarts en fonction de la méthode utilisée.

### *2.1.3.2 Résultats*

Les résultats des tests réalisés sont présentés dans le graphique et le tableau suivants :

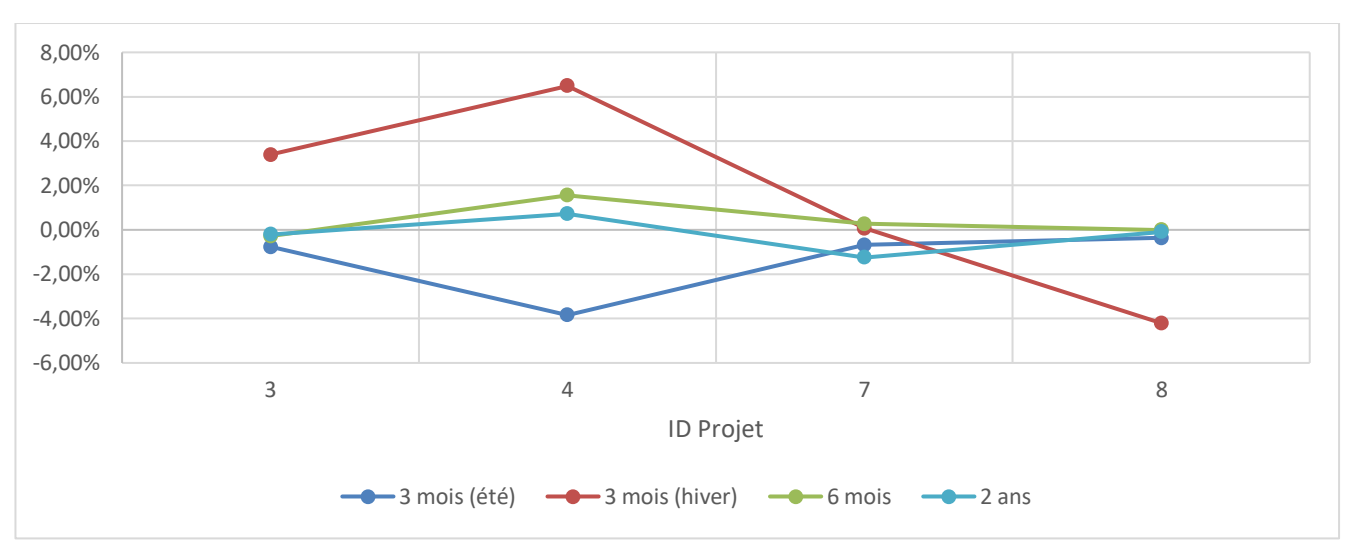

*Figure 5 : Ecart de vitesse par rapport à la référence (1 an) en fonction de la durée de mesure (méthode de la régression linéaire)*

| <b>ID</b> projet | Vitesse 1 an                    | Vitesse 3<br>mois été | Écart 3 mois<br>(été) | <b>Vitesse 3</b><br>mois hiver | Écart 3 mois<br>(hiver) | Vitesse 6<br>mois | Écart 6<br>mois | <b>Vitesse 2</b><br>ans | Écart 2<br>ans |
|------------------|---------------------------------|-----------------------|-----------------------|--------------------------------|-------------------------|-------------------|-----------------|-------------------------|----------------|
| 3                | 5,322                           | 5,281                 | $-0,77%$              | 5,502                          | 3,38%                   | 5,307             | $-0,28%$        | 5,311                   | $-0,21%$       |
| 4                | 5,152                           | 4.954                 | $-3.84%$              | 5,486                          | 6.48%                   | 5,232             | 1,55%           | 5,189                   | 0,72%          |
| 7                | 5,673                           | 5,634                 | $-0.69%$              | 5,677                          | 0.07%                   | 5,688             | 0,26%           | 5,602                   | $-1,25%$       |
| 8                | 5.566                           | 5.546                 | $-0,36%$              | 5.332                          | $-4.20%$                | 5,566             | 0.00%           | 5,561                   | $-0.09%$       |
|                  | Moyenne des valeurs<br>absolues |                       | 1,42%                 |                                | 3,53%                   |                   | 0,52%           |                         | 0,57%          |

*Tableau 1 : influence de la durée de mesure (régression linéaire), les vitesses sont exprimées en m/s*

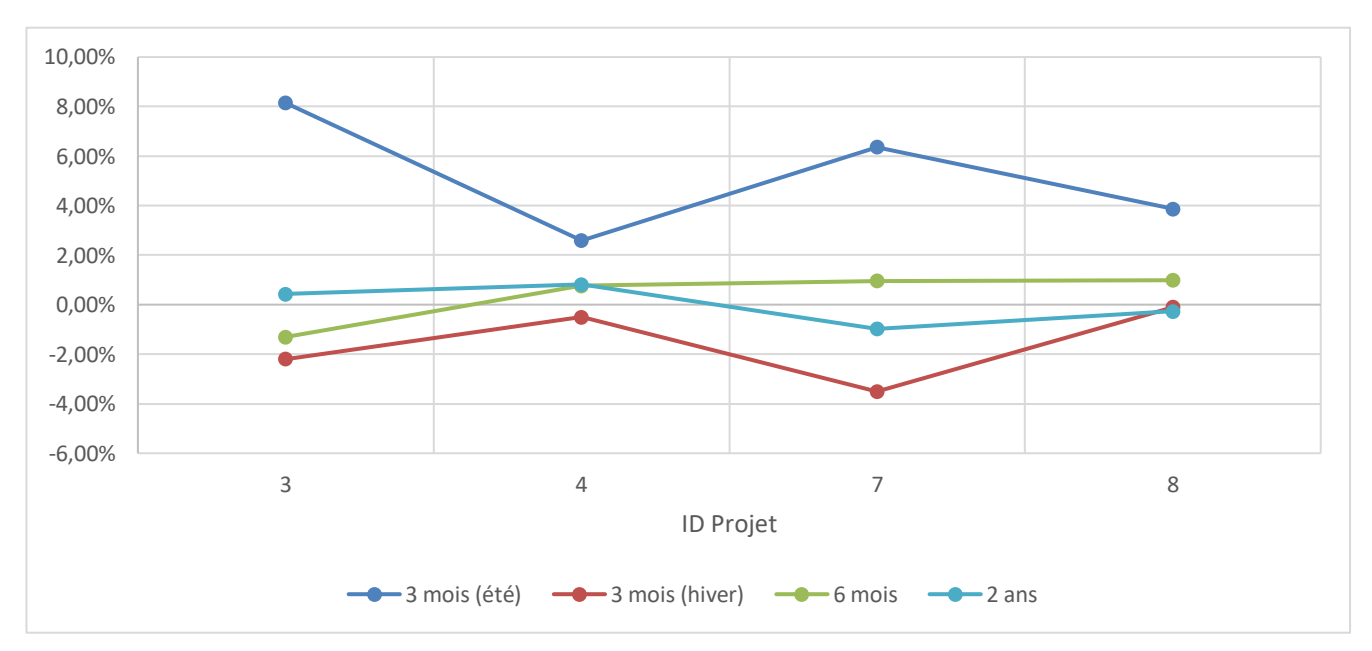

*Figure 6 : Écart de vitesse en fonction de la durée de mesure (méthode par multiplication)*

Programme de recherche n°12

**Calcul du potentiel éolien et analyse du productible d'un parc éolien à partir de données de vent et des logiciels de modélisation WAsP et WindPRO - Analyse des limites et proposition d'optimisations de la méthode**

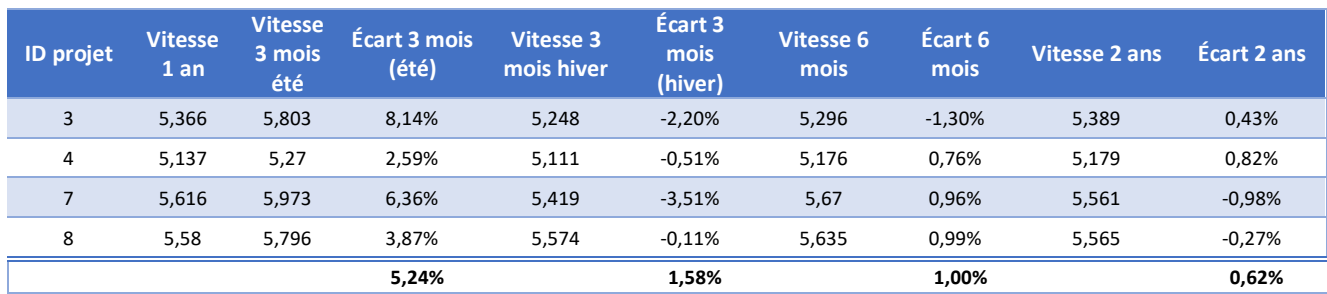

*Tableau 2 : influence de la durée de mesure (multiplication)*

La vitesse de vent long terme calculée à partir de périodes de mesure courtes (3 mois, 6 mois) est cohérente en comparaison aux calculs réalisés sur une année complète. De tels calculs peuvent donc être réalisés afin d'avoir une idée du gisement éolien du site concerné, cependant l'incertitude sur la vitesse de vent et le productible devra être ajustée en conséquence.

La méthode par multiplication semble présenter de meilleurs résultats en hiver (1,58% d'écart en moyenne, contre 5,24 % l'été), alors que la méthode de la régression linéaire fonctionne mieux en été (1,42 % d'écart en moyenne, contre 3,53 % l'hiver).

#### *2.1.3.1 Limites et perspectives d'amélioration*

Il serait intéressant de réaliser ces tests pour d'autres mâts de mesures afin de vérifier que ces observations soient généralisables.

Cette comparaison se base uniquement sur les vitesses moyennes du vent. Ce travail pourrait être approfondi en étudiant également la distribution des vents obtenus par ces différentes méthodes afin de vérifier leur cohérence.

On observe également des écarts importants en fonction des sites, une analyse plus poussée tenant compte de la qualité des mesures, et de la représentativité des mois sélectionnés pourrait permettre d'améliorer les résultats.

### **2.1.4. Méthodes d'extrapolation verticale**

### *2.1.4.1 Présentation des méthodes utilisées*

<span id="page-13-0"></span>Cette partie présente les différentes méthodes d'extrapolation verticales des données de vents utilisées par ENCIS Environnement à ce jour.

Deux profils sont couramment utilisés pour représenter la distribution verticale de la vitesse du vent : la loi logarithmique, plutôt utilisée pour les faibles altitudes (< 100 m) et la loi puissance pour les altitudes plus importantes (> 20 m), Une première méthode consiste donc à appliquer ces lois logarithmique ou puissance sur les vitesses mesurées à au moins deux altitudes pour connaitre le gradient de vent tout au long de la campagne de mesure. Ce gradient de vent est ensuite utilisé pour calculer la vitesse à hauteur souhaitée.

WAsP permet aussi d'obtenir une extrapolation verticale de la vitesse du vent. Il utilise l'équation de la loi en logarithme qui exprime la vitesse V en fonction de l'altitude z :

$$
V(z) = \frac{V *}{0.4} \ln \left(\frac{z}{z_0}\right)
$$

- *V\* est la vitesse de friction qui caractérise la vitesse de vent à une altitude où il n'est pas influencé par le terrain*
- *z0 est la longueur de rugosité du terrain*

WAsP utilise des mesures de vent à une hauteur unique ainsi que les données de rugosité, cela lui permet de connaître le paramètre z<sub>0</sub> pour chaque direction autour du point de mesure. Il déduit V<sup>\*</sup> en retirant les effets de la rugosité. Ensuite par le procédé inverse, le vent est remonté à la hauteur désirée (Benedict Jourdier, 2015).

Le module METEO permet de faire une extrapolation à l'aide de la matrice de cisaillement calculée à partir des données d'au moins 2 anémomètres. Celle-ci contient les exposants de la loi puissance selon différentes heures de la journée, périodes de l'année ainsi que les directions du vent paramétrables.

Enfin, WindPRO 3.3 propose de réaliser une extrapolation à l'aide de la fonction « convertisseur ». Celui-ci utilise WAsP et son modèle de stabilité. Le processus consiste aussi à calculer le vent géostrophique en retirant les effets du terrain puis en redescendant les données de vent à la position voulue. Il est notable que ce convertisseur permette d'utiliser les données de vents méso-échelles (eg. les réanalyses). Il les déplace en prenant en compte les données de terrains méso-échelles.

#### *2.1.4.2 Protocole de test*

Les différentes méthodes ont été testées et comparées. Pour cela, nous disposons des données d'un LIDAR qui a mesuré pendant 3 mois les vitesses de vent entre 40 et 200 m, ainsi que des données de vent relevées par 11 mâts de mesures présentant 3 altitudes de mesure.

La vitesse de vent à hauteur de l'anémomètre de tête (80 m pour le LIDAR) est recalculée à partir des anémomètres situés à des hauteurs plus réduites (42 et 60 m pour le LIDAR) en utilisant les différentes méthodes détaillées dans le paragraphe précédent.

#### *2.1.4.3 Résultats*

Les résultats des tests réalisés sont présentés dans le graphique et le tableau suivants :

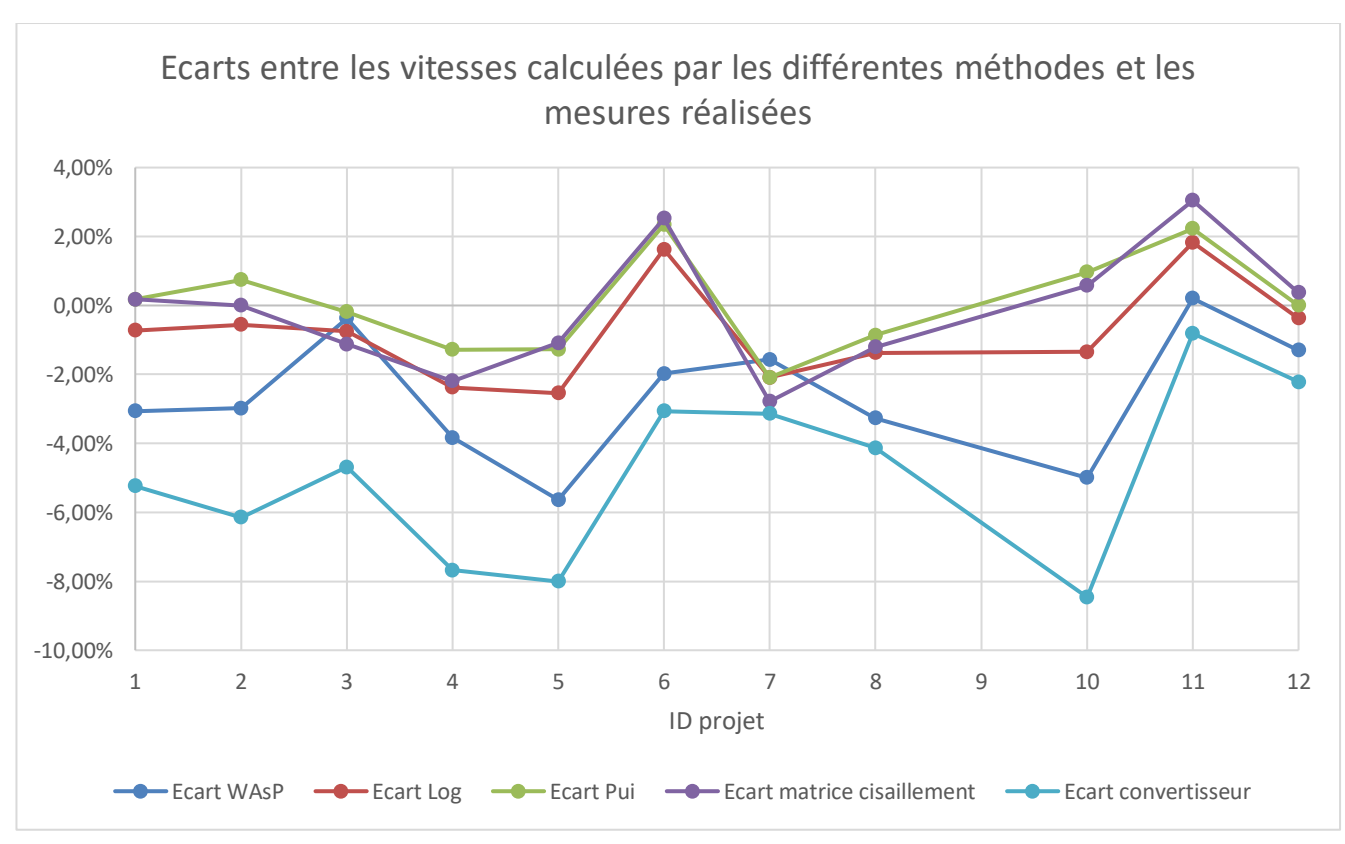

*Figure 7 : Comparaison des méthodes d'extrapolation verticale*

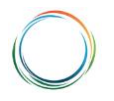

**Calcul du potentiel éolien et analyse du productible d'un parc éolien à partir de données de vent et des logiciels de modélisation WAsP et WindPRO - Analyse des limites et proposition d'optimisations de la méthode**

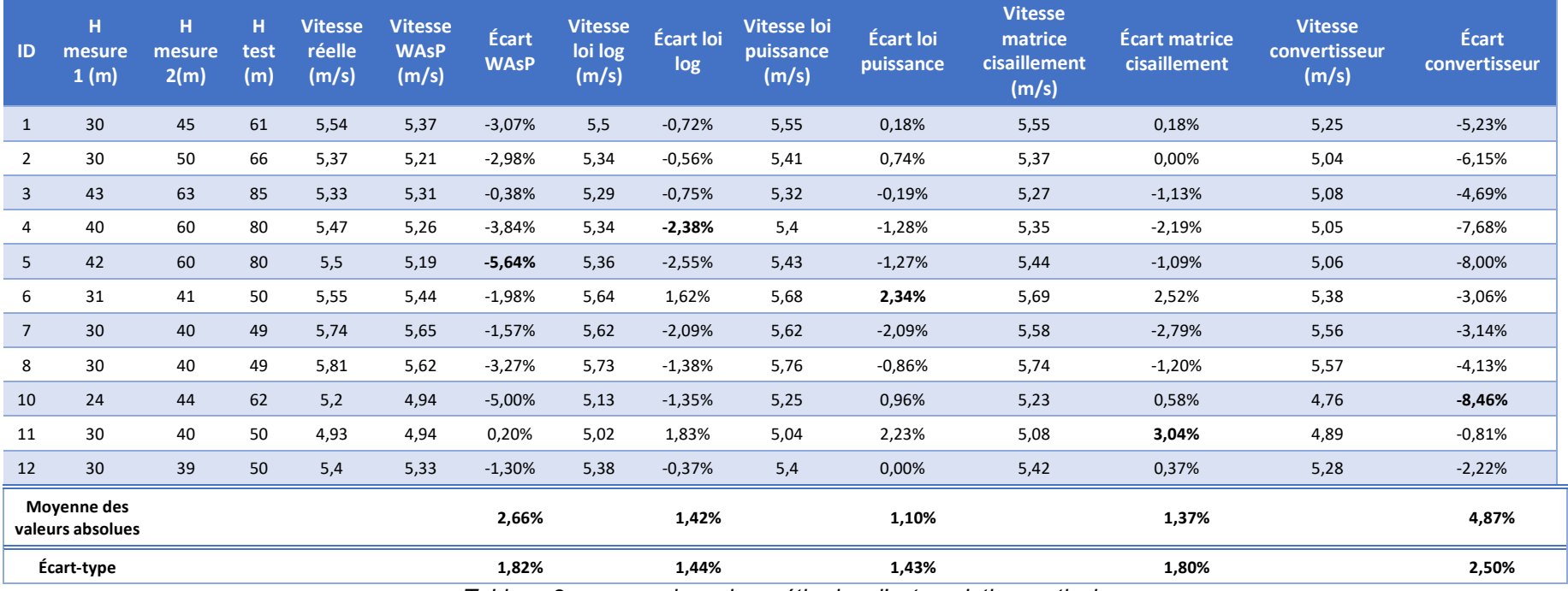

*Tableau 3 : comparaison des méthodes d'extrapolation verticale*

Cette analyse montre que les méthodes utilisant la loi puissance ainsi que la matrice de cisaillement sont les plus fiables et à privilégier si le site ne possède qu'un ou deux anémomètres. Cependant, si le mât de mesures possède bien trois anémomètres, les différentes méthodes peuvent être testées pour recalculer la vitesse de l'anémomètre de tête à partir des deux autres. Cela permet de connaitre la méthode donnant les meilleurs résultats sur le site étudié ainsi que sa précision avant de l'utiliser pour extrapoler les mesures de vent à hauteur de moyeu.

#### *2.1.4.4 Limites et perspectives d'amélioration*

Cette comparaison se base uniquement sur les vitesses moyennes annuelles du vent calculées. Ce travail pourrait être approfondi en étudiant également la distribution des vents obtenus par ces différentes méthodes afin de vérifier leur cohérence et leur répartition tout au long de l'année et/ou en fonction de la direction.

#### **2.1.5. Influence de l'altitude de mesure**

<span id="page-17-0"></span>Une hauteur de mesure d'environ 2/3 de la hauteur de la nacelle est recommandée afin de limiter l'incertitude liée à l'extrapolation verticale des vitesses de vent. Cette règle n'est pas toujours respectée :

- soit dans le cadre de projet d'extension ou de repowering lors desquels les études sont basées sur le mât initial,
- soit pour des projets dont les éoliennes finalement construites sont plus grandes que celles initialement prévues en raison d'évolutions technologiques entre le lancement de la campagne de mesures du vent et la construction du parc.

Dans cette section sera évaluée l'influence de l'altitude de mesure sur la vitesse de vent à hauteur de moyeu afin de déterminer l'incertitude liée au non-respect de cette recommandation.

#### *2.1.5.1 Protocole*

Pour réaliser cette analyse, nous nous sommes appuyés sur les données d'un LIDAR qui a mesuré pendant 3 mois les vitesses de vent entre 40 et 200 m, ainsi que des données de vent relevées par 11 mâts de mesures présentant 3 altitudes de mesure.

Pour chaque site, la vitesse du vent a été calculée à une hauteur de 3/2 de l'anémomètre de tête (80 m pour le LIDAR) en utilisant la loi puissance. Les calculs ont été effectués dans un premier temps à partir des 3 anémomètres disponibles, puis sans l'anémomètre de tête. Les vitesses de vent moyennes obtenues ont ensuite pu être comparées.

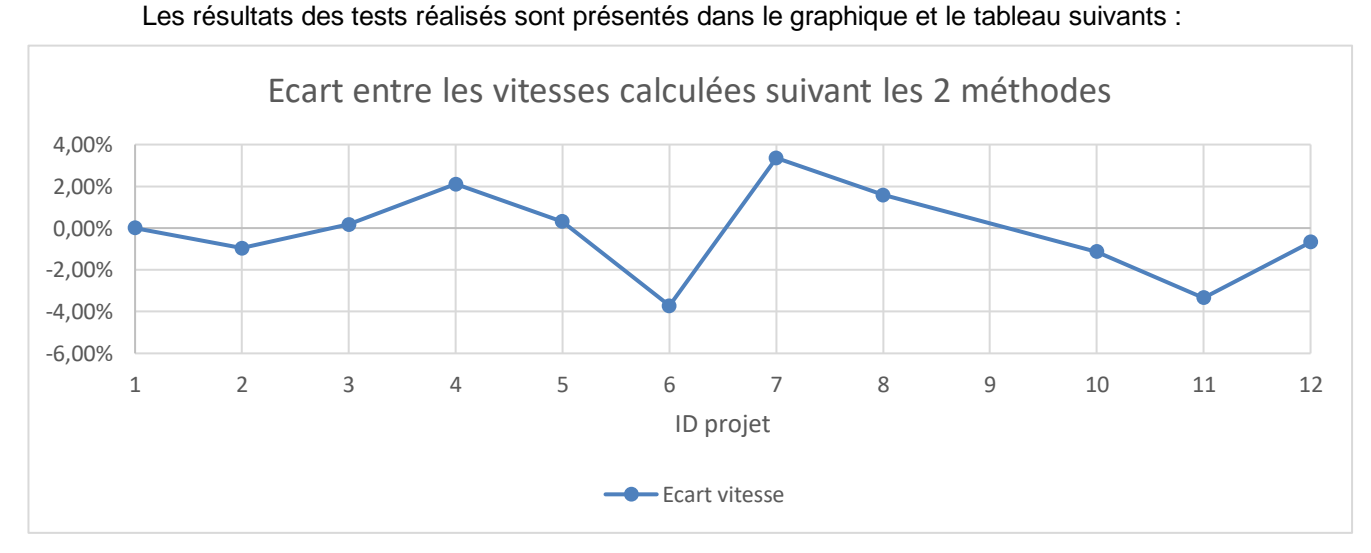

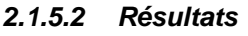

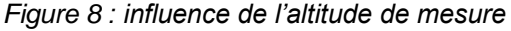

Programme de recherche n°12

**Calcul du potentiel éolien et analyse du productible d'un parc éolien à partir de données de vent et des logiciels de modélisation WAsP et WindPRO - Analyse des limites et proposition d'optimisations de la méthode**

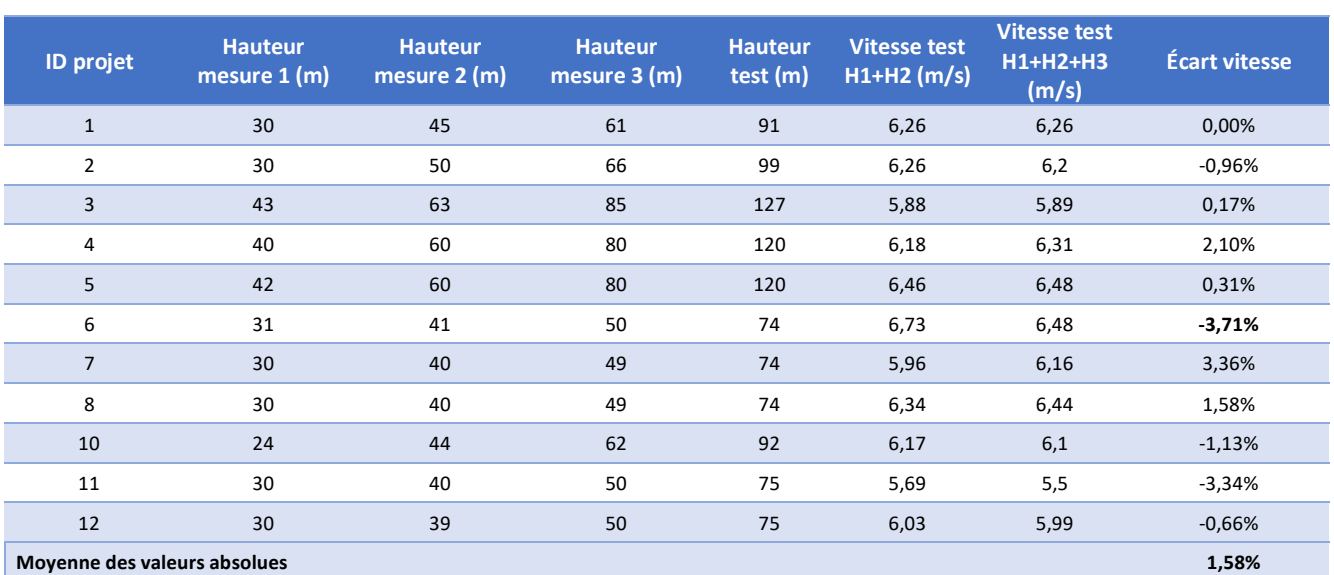

#### *Tableau 4 : influence de l'altitude de mesure*

Les vitesses calculées par les deux méthodes sont cohérentes, avec un écart maximum de 3,71 % et une movenne de 1,58 %. Bien que le respect de la règle des 2/3 soit à privilégier, lorsque ce n'est pas possible ou trop couteux à mettre en place une étude du gisement éolien à partir de mesures plus basses reste possible. Il faudra cependant tenir compte des incertitudes supplémentaires liées à la différence d'altitude.

#### *2.1.5.3 Limites et perspectives d'amélioration*

Cette comparaison se base uniquement sur les vitesses moyennes du vent calculées. Ce travail pourrait être approfondi en étudiant également la distribution des vents obtenus par ces différentes méthodes afin de vérifier leur cohérence et leur répartition tout au long de l'année et/ou en fonction de la direction.

On observe également des écarts importants en fonction des sites, une analyse plus poussée tenant compte de l'environnement des mâts de mesures (boisements, complexité du site, etc.) pourraient permettre d'affiner les résultats.

## <span id="page-18-0"></span>**2.2. Extrapolation sur le long terme**

Les données sont généralement mesurées sur une période relativement courte, et peuvent ne pas être totalement représentatives des vitesses moyennes du vent sur le site étudié à cause de la variabilité interannuelle du vent. Pour pallier ce biais, d'autres jeux de données de vent, disponibles sur un nombre important d'années (minimum 10 ans) à proximité du site, doivent être utilisées afin d'évaluer la représentativité des mesures réalisées et, le cas échéant, les corriger.

#### **2.2.1. Choix des données long terme**

#### *2.2.1.1 Météo France*

<span id="page-18-1"></span>Météo France propose, à l'achat, les données de vents enregistrés par ses stations météorologiques réparties en France. La fréquence temporelle des données de vents est minutaire ou horaire. Les stations météorologiques fournissent des données à une altitude de 10 m. Ces données présentent plusieurs inconvénients :

- Perturbations potentielles des mesures par des obstacles étant donné la faible altitude des mesures (arbres, bâtiments, relief, etc.),
- Données parfois faussées par un déplacement du mât,
- Cout élevé pour acquérir des données sur la période de référence (10 ans).

#### *2.2.1.2 Réanalyses météorologiques*

Plusieurs organismes nationaux et le plus souvent internationaux ont développé des modèles de prévision numérique du temps météorologique à partir de données globales collectées sur plusieurs décennies (stations météorologiques, données aérologiques, satellites, radars). Le logiciel WindPRO, utilisé par ENCIS Environnement dans le cadre de ses études du potentiel éolien, permet d'accéder à plusieurs jeux de données. Celles susceptibles d'être utilisées pour une extrapolation sur le long terme (période de validité suffisante, pas temporel horaire) sont présentées ci-dessous.

**MERRA-2 :** *Modern Era Retrospective Analysis for Research and Application* est modélisée et distribuée par *the Global Modelling and Assimilation Office of NASA*. Les données de vent proviennent du GEOS-5 system (*Goddard Earth Observation System Version 5*) (Bosilovich *et al.*, 2015). Il possède une précision horaire et une précision spatiale de 55 km en latitude et 69 km en longitude. Les données accessibles remontent à 1992. Deux hauteurs sont disponibles : 10 m et 50 m.

**CFSv2 :** Le *Climate Forecast System* (CFS) est développé par *l'Environmental Modeling Center* au *National Centers for Environmental Prediction* (NCEP). Il est disponible depuis 2011. Un algorithme basé sur GSI (*Gridpoint Statistical Interpolation*) est utilisé pour intégrer de nombreuses données qui ont un pas temporaire de 6 heures. Cela permet d'obtenir des données avec une résolution spatiale d'environ 22 km et une résolution temporelle de 1 heure. La hauteur disponible est de 10 m. Il s'agit d'une extension de la réanalyse CFSR depuis 2011.

**ERA-Interim :** *ECMWF Re-Analysis Interim* est distribué par le ECMWF (*European Centre for Medium-Range Weather Forecasts*) et par le *Copernicus Climate Change* (C3S) (ECMWF, 2019). Il possède une résolution temporelle de 6 heures et possède une résolution spatiale de 80 km. Il a arrêté d'être produit le 31 août 2019 pour être remplacé par la réanalyse ERA-5.

**ERA-5 :** *ECMWF Re-Analysis 5* est une réanalyse de climat développée par le C3S. Il remplace la précédente réanalyse ERA-Interim. Il a une résolution spatiale de 31 km et une résolution temporelle de 1 heure. La période disponible s'étend de 1989 à 2019.

Les deux réanalyses suivantes sont dites méso-échelles car l'échelle utilisée des données d'entrées est plus fine et les données de vents sont disponibles sur un faible pas spatial de trois kilomètres.

**EMD-ConWx** est développé en collaboration entre EMD et ConWx, spécialisé dans la modélisation mésoéchelle. Cette réanalyse a comme données d'entrées la réanalyse ERA-Interim. Elle interpole celle-ci pour obtenir une résolution spatiale de 3 km et une résolution temporelle de 1 heure. Les hauteurs de vent accessibles varient entre 10 m et 200 m.

**EMD-WRF Europe+**, ou EMD-WRF, est la nouvelle réanalyse développée par EMD, qui a commencé à être disponible pendant l'été 2019 via l'interface de WindPRO. Les données d'entrée sont la réanalyse EMD-ERA5. Le wiki d'EMD indique qu'il a pour but de remplacer EMD-ConWx. La résolution spatiale est de 3 km et la résolution temporelle est de 1 heure. Les hauteurs de vent accessibles varient entre 10 m et 4000 m.

## *2.2.1.3 Sélection*

Plusieurs critères sont pris en compte pour choisir la meilleure donnée long-terme.

- Coefficient de corrélation : il est nécessaire que les données long termes soient en accord avec les variations des mesures du vent du mât de mesures. Pour cela, le coefficient de corrélation entre les données de mesures et les données long termes est calculé. La corrélation sera parfaite si le coefficient est égal à 1, très forte s'il se trouve entre 0,8 et 1, forte entre 0,5 et 0,8, moyenne entre 0,2 et 0,5, faible entre 0 et 0,2 et nulle s'il vaut zéro.
- Pas de temps : pour éviter un important lissage des données lors de la comparaison des sets de données, les données choisies doivent avoir un pas de temps aussi réduit que possible, idéalement dix-minutaire ou horaire. Cela permet de suivre au mieux les variations entre les deux sets de données.
- Disponibilité : pour bien réaliser une extrapolation long terme, un bon taux de disponibilité des données est nécessaire. Actuellement, les taux de certaines réanalyses atteignent 100 % sur les 20 dernières années.
- Distance au site : pour plus de représentativité, les données choisies doivent se trouver relativement proches du site.

Une comparaison de la précision des différents jeux de réanalyses est faite sur le sujet de recherche numéro 26.

Les données mesurées sur les sites ne se trouvant pas aux mêmes emplacements que les données long terme, et étant susceptible d'être affectées par des phénomènes locaux (topographie, rugosité), les données de référence peuvent être corrigées pour améliorer le coefficient de corrélation. Un décalage temporel ou directionnel sur les données long terme peut ainsi être appliqués.

Lorsque le pas de temps des données n'est pas le même, il peut également être nécessaire de moyenner les données de vents court-terme, qui sont dix minutaires, pour correspondre aux données long-termes qui ont généralement un pas temporel horaire.

### **2.2.2. Prédiction**

<span id="page-20-0"></span>Mesure-Corrélation-Prédiction (MCP) est une méthode couramment utilisée pour extrapoler les données de mesures sur le long terme. Elle consiste à chercher une fonction de transfert entre les données de mesure et les données long termes sur une période commune. Ensuite, cette relation est appliquée à toutes les données long-terme pour reconstruire les données mesurées sur une dizaine d'années. Cela réduit les incertitudes dues aux variations interannuelles du vent.

#### *2.2.2.1 Modèles disponibles*

L'interface du module MCP du logiciel WindPRO permet de choisir parmi quatre modèles pour extrapoler les données de vents sur le long-terme :

- **Multiplication** est le modèle par défaut proposé par WindPRO. Il prend le ratio entre les données de vents locaux et les données de vent long-terme. Ensuite, il multiplie chaque donnée long terme par ces ratios. Il est décrit comme étant le modèle le plus simple de ceux proposés.
- **Régression** est un modèle très utilisé (EMD International A/S, 2019), son principe consiste à réaliser une régression entre les deux sets de données selon les différentes directions. Il est possible de réaliser les régressions selon les périodes de l'année. Plusieurs modèles de régression sont disponibles, par défaut la régression linéaire (polynomiale du 1<sup>er</sup> ordre) est choisie.
- **Matricielle** est une méthode qui modélise les changements de vitesses de vent et de direction de vents par une distribution qui s'applique sur la matrice de distribution des vents, qui dépend donc de la vitesse et de la direction du vent.
- **Réseau neuronal** est une méthode qui utilise un réseau neuronal artificiel qui crée une fonction de transfert à partir des données de références en entrée. Une fois que le réseau est suffisamment entraîné, celle-ci peut être utilisée pour prédire la vitesse du vent et la direction.

Le module MCP présente cinq paramètres afin d'estimer le meilleur modèle : l'erreur moyenne (notée MBE), l'erreur absolue moyenne (MAE), l'erreur-type (RMSE), la corrélation et le test de Kolmogorov-Smirnov. Ce dernier décrit à quel point le vent long terme modélisé correspond bien au vent mesuré, plus la valeur est basse plus le modèle est performant dans ce cas.

#### *2.2.2.2 Protocole de test*

Sur un site (numéro 14) possédant 10 ans de mesures récoltées sur un anémomètre situé sur une nacelle d'éolienne, la méthode MCP va être appliquée avec comme données long-terme la réanalyse EMD-WRF. Les quatre modèles décrits dans la partie précédente vont être testés. Nous restreignons les données de mesure aux années 2014 (la plus ventée), 2011 et 2012 (les moins ventées) et 2017 (représentative de la moyenne sur 10 ans).

Ensuite deux autres sites (numéro 4 et 7) sont analysés, leurs données proviennant d'anémomètres placés sur un mât de mesures. Une année complète est prise et est extrapolée, toujours par les quatre modèles, sur deux années et ces résultats sont comparés aux mesures réelles. Sur ces deux sites, les moyennes annuelles de vent étaient très proches donc on se trouve dans le cas où les données de vent ne représentent ni une année très ventée ni peu ventée.

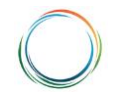

**Calcul du potentiel éolien et analyse du productible d'un parc éolien à partir de données de vent et des logiciels de modélisation WAsP et WindPRO - Analyse des limites et proposition d'optimisations de la méthode**

#### *2.2.2.3 Résultats*

Les résultats sont présentés sur le tableau suivant.

| <b>ID</b> projet<br>(durée<br>mesures) | Année<br>étudiée  | <b>Modèle</b>   | <b>MBE (%)</b> | <b>MAE</b><br>(%) | <b>RMSE</b><br>(%) | Corré-<br>lation | <b>Test KS</b> | <b>Vitesse</b><br>annuelle<br>(MCP) | <b>Vitesse</b><br>annuelle<br>(réelle) | <b>Rapport</b><br>réelle /<br><b>MCP</b><br>1an | <b>Vitesse</b><br>moyenne<br>Long terme<br>(MCP) | <b>Vitesse</b><br>moyenne<br>Long terme<br>(réelle) | <b>Rapport</b><br>réelle /<br><b>MCP</b> |
|----------------------------------------|-------------------|-----------------|----------------|-------------------|--------------------|------------------|----------------|-------------------------------------|----------------------------------------|-------------------------------------------------|--------------------------------------------------|-----------------------------------------------------|------------------------------------------|
|                                        |                   | Multiplication  | 3,531          | 6,906             | 8,533              | 0,952            | 4,677          | 7,393                               | 7,393                                  | 100,00%                                         | 7,319                                            | 7,08                                                | 96,73%                                   |
| 13 (10                                 | 2014 (la plus     | Régression      | 0,967          | 4,835             | 5,656              | 0,969            | 4,422          | 7,408                               | 7,393                                  | 99,80%                                          | 7,361                                            | 7,08                                                | 96,18%                                   |
| ans)                                   | ventée)           | Matricielle     | 2,53           | 6,201             | 7,435              | 0,951            | 1,799          | 7,291                               | 7,393                                  | 101,40%                                         | 7,222                                            | 7,08                                                | 98,03%                                   |
|                                        |                   | Réseau Neuronal | $-1,677$       | 4,219             | 5,238              | 0,972            | 2,855          | 7,357                               | 7,393                                  | 100,49%                                         | 7,31                                             | 7,08                                                | 96,85%                                   |
|                                        |                   | Multiplication  | 4,422          | 7,042             | 8,67               | 0,961            | 5,229          | 6,69                                | 6,69                                   | 100,00%                                         | 6,761                                            | 7,08                                                | 104,72%                                  |
| 13 (10                                 | 2012 (vent        | Régression      | 1,484          | 4,385             | 5,27               | 0,981            | 4,775          | 6,722                               | 6,69                                   | 99,52%                                          | 6,813                                            | 7,08                                                | 103,92%                                  |
| ans)                                   | faible)           | Matricielle     | 3,327          | 5,45              | $\overline{7}$     | 0,971            | 2,236          | 6,543                               | 6,69                                   | 102,25%                                         | 6,604                                            | 7,08                                                | 107,21%                                  |
|                                        |                   | Réseau Neuronal | $-2,133$       | 4,734             | 5,392              | 0,982            | 1,677          | 6,632                               | 6,69                                   | 100,87%                                         | 6,723                                            | 7,08                                                | 105,31%                                  |
|                                        |                   | Multiplication  | 4,101          | 5,96              | 7,307              | 0,984            | 4,755          | 6,821                               | 6,821                                  | 100,00%                                         | 6,801                                            | 7,08                                                | 104,10%                                  |
| 13 (10                                 | 2011 (vent        | Régression      | 1,505          | 3,101             | 4,04               | 0,992            | 4,544          | 6,832                               | 6,821                                  | 99,84%                                          | 6,843                                            | 7,08                                                | 103,46%                                  |
| ans)                                   | faible)           | Matricielle     | 3,477          | 4,257             | 5,482              | 0,99             | 1,55           | 6,735                               | 6,821                                  | 101,28%                                         | 6,675                                            | 7,08                                                | 106,07%                                  |
|                                        | Réseau Neuronal   | $-1,548$        | 3,063          | 3,685             | 0,993              | 2,008            | 6,753          | 6,821                               | 101,01%                                | 6,74                                            | 7,08                                             | 105,04%                                             |                                          |
|                                        |                   | Multiplication  | 3,24           | 3,72              | 4,234              | 0,993            | 4,861          | 7,103                               | 7,103                                  | 100,00%                                         | 7,23                                             | 7,08                                                | 97,93%                                   |
| 13 (10                                 | 2017 (proche      | Régression      | 0,786          | 2,577             | 2,987              | 0,99             | 3,873          | 7,112                               | 7,103                                  | 99,87%                                          | 7,261                                            | 7,08                                                | 97,51%                                   |
| ans)                                   | du vent<br>moyen) | Matricielle     | 2,533          | 3,923             | 4,236              | 0,986            | 2,221          | 6,934                               | 7,103                                  | 102,44%                                         | 7,084                                            | 7,08                                                | 99,94%                                   |
|                                        |                   | Réseau Neuronal | $-1,368$       | 2,534             | 3,689              | 0,986            | 2,756          | 7,043                               | 7,103                                  | 100,85%                                         | 7,17                                             | 7,08                                                | 98,74%                                   |
|                                        |                   | Multiplication  | 3,697          | 7,622             | 10,41              | 0,993            | 3,279          | 5,639                               | 5,639                                  | 100,00%                                         | 5,654                                            | 5,69                                                | 100,64%                                  |
|                                        | 2014<br>7(2ans)   | Régression      | $-4,751$       | 4,867             | 5,964              | 0,995            | 1,51           | 5,591                               | 5,639                                  | 100,86%                                         | 5,604                                            | 5,69                                                | 101,53%                                  |
|                                        |                   | Matricielle     | $-8,175$       | 8,175             | 9,411              | 0,993            | 1,804          | 5,461                               | 5,639                                  | 103,26%                                         | 5,463                                            | 5,69                                                | 104,16%                                  |
|                                        | Réseau Neuronal   | $-5,327$        | 5,494          | 6,66              | 0,995              | 2,772            | 5,58           | 5,639                               | 101,06%                                | 5,588                                           | 5,69                                             | 101,83%                                             |                                          |
|                                        | Multiplication    | 5,989           | 8,323          | 12,035            | 0,984              | 6,216            | 5,279          | 5,279                               | 100,00%                                | 5,41                                            | 5,404                                            | 99,89%                                              |                                          |
|                                        |                   | Régression      | $-4,365$       | 5,048             | 8,297              | 0,995            | 2,93           | 5,254                               | 5,279                                  | 100,48%                                         | 5,376                                            | 5,404                                               | 100,52%                                  |
| 4 (2 ans)                              | 2012              | Matricielle     | $-6,051$       | 6,094             | 8,812              | 0,995            | 2,461          | 5,116                               | 5,279                                  | 103,19%                                         | 5,212                                            | 5,404                                               | 103,68%                                  |
|                                        | Réseau Neuronal   | $-4,58$         | 5,091          | 9,066             | 0,991              | 2,473            | 5,214          | 5,279                               | 101,25%                                | 5,332                                           | 5,404                                            | 101,35%                                             |                                          |

*Tableau 5 : Influence des modèles de la méthode MCP*

On remarque que le modèle matriciel donne toujours la vitesse moyenne sur le long terme la plus basse. Les modèles régression et multiplication, eux, donnent généralement la vitesse moyenne la plus haute.

Cependant malgré les modèles utilisés, si on se trouve dans une année ventée, le MCP donnera une vitesse moyenne plus haute que la réalité et si on se trouve dans une année peu ventée, le MCP donnera une vitesse moyenne plus basse que la réalité.

Les indicateurs ne semblent pas permettre, à eux seuls, de pouvoir trancher sur la modélisation qui sera la plus proche de la valeur long terme. Il parait donc préférable de vérifier à l'aide de données de vent long terme proche si la campagne de vent a été réalisée sur une période plus ou moins ventée que la moyenne. La méthode MCP ayant tendance à surévaluer les résultats lors d'une année ventée et à les sous-évaluer lors d'une année peu ventée, le choix d'un modèle présentant des résultats respectivement plus bas ou plus haut permet de réduire l'erreur. Ainsi, il est possible de retirer le modèle le moins performant et de limiter l'incertitude sur l'extrapolation long terme.

#### *2.2.2.4 Limites et perspectives d'amélioration*

Afin d'augmenter la compréhension des modèles, d'autres tests sur d'autres sites pourraient être réalisés. Les tests peuvent également être repris en modifiant les paramètres de chaque modèle, qui ont été laissés par défaut ici.

### **2.2.3. Autres méthodes d'extrapolation sur le long terme**

#### *2.2.3.1 Long term scaling method*

<span id="page-23-0"></span>*Long term scaling method* est une méthode qui crée une relation entre les données de vent long terme complètes, les données de vent long terme limitées à la période de mesure et les données de la campagne de mesures de vent fait sur site. Cette méthode est moins complexe que le MCP et moins de données de vents sont nécessaires pour calculer la relation. Cependant cette méthode est moins utilisée actuellement pour les extrapolations long terme car elle s'avère moins précis que les modèles de MCP (EMD International A/S, 2013). Deux modèles sont présentés ici *Wind Index* et *Weibull Scale.*

#### *2.2.3.1.1 Wind Index*

La méthode *Wind Index* permet d'estimer directement le potentiel énergétique du site sur le long terme. Le Wind Index **I** est un ratio entre l'énergie produite sur la période de mesure du vent sur site et sur une période long-terme (généralement entre 10 et 30 ans). L'énergie est calculée à partir d'une courbe de puissance générique ou d'après une des courbes de puissance données par le constructeur ou fournit dans la banque de données de WindPRO.

Quatre différentes productions éoliennes sont donc calculées ou modélisées

- W<sub>Rf</sub> production sur la longue période avec les données de vents long terme
- WRc production sur la période de mesure avec les données de vents long terme
- WSf production sur la longue période avec les données de vents de la campagne de mesure. Il s'agit de la donnée que l'on veut obtenir
	- WSc production sur la période de mesure avec les données de vents de la campagne de mesure

Le Wind Index I<sub>Rc</sub> est calculé, il s'agit du ratio pour les données de vent long terme et son expression est :

$$
I_{Rc} = \frac{W_{Rc}}{W_{Rf}} 100
$$

La méthode repose ensuite sur le fait que le Wind Index I<sub>Rc</sub> est le même que le Wind Index I<sub>Sc</sub> qui est le ratio pour les données de la campagne de mesure. Cette hypothèse est valide si le coefficient de corrélation entre les deux jeux de données est bon (EMD International A/S, 2013). Ainsi on a :

$$
I_{Rc} = I_{Sc} = \frac{W_{Sc}}{W_{Sf}} 100
$$

$$
W_{Sf} = \frac{W_{Sc}}{I_{Rc}} 100
$$

#### *2.2.3.1.2 Weibull Scale*

La méthode Weibull Scale manipule directement les paramètres de Weibull (A et k) ainsi que la distribution des fréquences du vent à partir de données long terme proche. La relation suivante est appliquée sur ces paramètres :

$$
A_{sf} = \frac{A_{sc}}{A_{RC}} A_{RF}
$$

$$
k_{sf} = \frac{k_{sc}}{k_{RC}} k_{RF}
$$

Cette méthode linéaire est très simple, mais son utilisation doit se limiter à des sites où la distribution de vent suit une distribution de Weibull et où les modifications de paramètres de Weibull et de fréquences sont relativement faibles.

# **2.3. Synthèse**

<span id="page-25-0"></span>Une analyse des données de vents est nécessaire pour éviter d'utiliser des données erronées et pour estimer certaines pertes, notamment dues au gel. Un traitement peut être fait pour réduire l'effet de mât.

Lors d'une campagne de mesure, il est toujours préférable d'utiliser une durée de mesures d'un an, mais des mesures sur trois et six mois sont aussi exploitables et peuvent donner des résultats avec un écart de moins de 4 % sur la vitesse du vent si un MCP est réalisé sur les données.

Pour l'extrapolation verticale, s'il y a trois anémomètres, les différentes méthodes doivent être testées pour vérifier laquelle modélise le mieux le profil de vent. Dans le cas où moins d'anémomètres sont présents, la loi puissance et la matrice de cisaillement semblent présenter les meilleurs résultats.

Idéalement, un mât de mesure doit se trouver aux 2/3 du futur moyeu de l'éolienne envisagée, mais une déviation à cette recommandation n'entraine pas une incertitude trop grande : sur les sites étudiés, cela représente un écart de l'ordre de 0,15 % par mètre supplémentaire (avec un maximum à 0,41 %).

<span id="page-25-1"></span>Lors de la réalisation de l'extrapolation long terme des données de vent, il peut être intéressant de baser son choix de la méthode de MCP selon si l'année est plus ou moins ventée. Il apparait que les modèles régression et multiplication donnent généralement des vitesses de vent plus hautes sur le long terme, alors que le modèle matriciel donne des résultats plus bas. La méthode MCP ayant tendance à surévaluer les résultats lors d'une année ventée et à les sous-évaluer lors d'une année peu ventée, le choix d'un modèle présentant des résultats respectivement plus bas ou plus haut permet de réduire l'erreur. Les indicateurs des différents modèles ne semblent pas pouvoir permettre de trancher sur le modèle optimum pour le site : en effet une valeur faible pour l'un d'eux n'implique pas une meilleure estimation longue terme, sur les sites étudiés.

# <span id="page-26-0"></span>**3. Modélisation du terrain**

La modélisation du terrain est une étape essentielle pour évaluer le gisement éolien du site à l'étude. Avant de réaliser les calculs, la topographie et la rugosité doivent être numérisées.

# <span id="page-26-1"></span>**3.1. Topographie**

Plusieurs sources existent pour modéliser la topographie d'un site. On distingue 2 catégories :

- Les Modèles Numériques de Terrain (MNT) qui prennent uniquement en compte le relief du site. Les objets présents à la surface (végétation, bâtiments, etc.) sont ignorés. En France, les MNT les plus connus sont la BD Alti, avec une résolution de 25, 75 et 250 m, et le RGE Alti d'une résolution de 1 et 5 m.
- Les Modèles Numériques de Surface (MNS) qui représentent l'altitude d'une surface en tenant compte de la végétation et des bâtiments, les plus utilisés étant le SRTM 1, d'une résolution de 30 m qui succède au SRTM 3 qui présentait une résolution de 90 m.

Les obstacles et boisements étant représentés par ailleurs (cf. [3.3\)](#page-30-1) et étant susceptible d'évoluer avec le temps, il est préférable de s'appuyer sur des MNT pour modéliser le site. L'IGN met à disposition gratuitement la BD Alti 75 m sur le territoire national. Des données plus précises sont disponibles dans certaines régions :

- Auvergne Rhône-Alpes : grille avec un pas de 5 m pour les départements de l'Allier, du Cantal, de la Loire, de la Haute-Loire et du Puy de Dôme mise à disposition par le CRAIG (Centre Régional Auvergne-Rhône-Alpes de l'information géographique);
- Bretagne : courbes de niveau avec un pas de 10 m mis à disposition par GéoBretagne ;
- Ex-région Nord Pas-de-Calais : MNT au pas de 10 m mis à disposition par la PPIGE (Plateforme Publique de l'Information Géographique).

L'usage de données de topographie d'une précision adaptée aux sites est essentiel pour réaliser des calculs de qualité. Lorsque le relief est peu marqué, la BD Alti à 75 m peut suffire mais dans des régions vallonnées voire montagneuses une précision plus importante est nécessaire afin que l'altitude des éoliennes soient cohérentes avec la topographie du site et que le relief soit correctement pris en compte dans la modélisation.

Il est généralement recommandé de numériser le terrain dans un périmètre de 7 km autour des éoliennes pour un calcul simple avec WAsP et 20 km pour un calcul utilisant la CFD (mécanique des fluides numériques) (Benedict Jourdier, 2015). Nous avons testé plusieurs configurations sur un site légèrement vallonné sans CFD afin de voir l'influence du périmètre de numération sur le résultat. Le parc éolien a été modélisé avec un relief issu de la BD Alti 75 m sur 30 km. En abaissant la distance à 20 km, l'écart sur le productible final est négligeable (-0,02%). L'écart augmente à -1,09 % si le périmètre est de 10 km et à -2,68 % pour un périmètre de 5 km. Pour les scénarios à 10 km et 5 km, si l'on prolonge le relief à l'aide du SRTM (moins précis mais plus rapide), l'écart est respectivement de +0,57 et +1,06 %.

Une distance de 10 km pour la numérisation du relief semble donc insuffisante pour obtenir des résultats précis. En fonction de la topographie du site, une distance comprise entre 15 et 20 km est à privilégier.

## **3.1.1. Limites et perspectives d'amélioration**

<span id="page-27-0"></span>Ces résultats pourront être affinés en procédant à des tests similaires sur différents types de terrains (plats, vallonnés, montagneux).

Les données plus précises que la BD Alti 75 m étant payantes sur l'essentiel du territoire national, des tests pourraient être réalisés en Bretagne, Auvergne - Rhône-Alpes et Nord – Pas-de-Calais afin d'évaluer l'incidence de l'utilisation de données plus fines sur le productible. Plusieurs distances pourront être testées (ex : 1 km, 2 km, 5 km, 10 km, 20 km) avec un prolongement par la BD Alti 75 m.

### **3.1.2. RIX – Ruggedness Index**

<span id="page-27-1"></span>Le RIX, représenté sur la [Figure 9,](#page-27-2) est défini comme la fraction d'un terrain qui est plus pentu qu'un angle donné (Mortensen, Tindal and Landberg, 2008). Le RIX peut être un indicateur de la complexité d'un terrain : pour un angle donné, plus le RIX est élevé plus le terrain peut être considéré comme complexe.

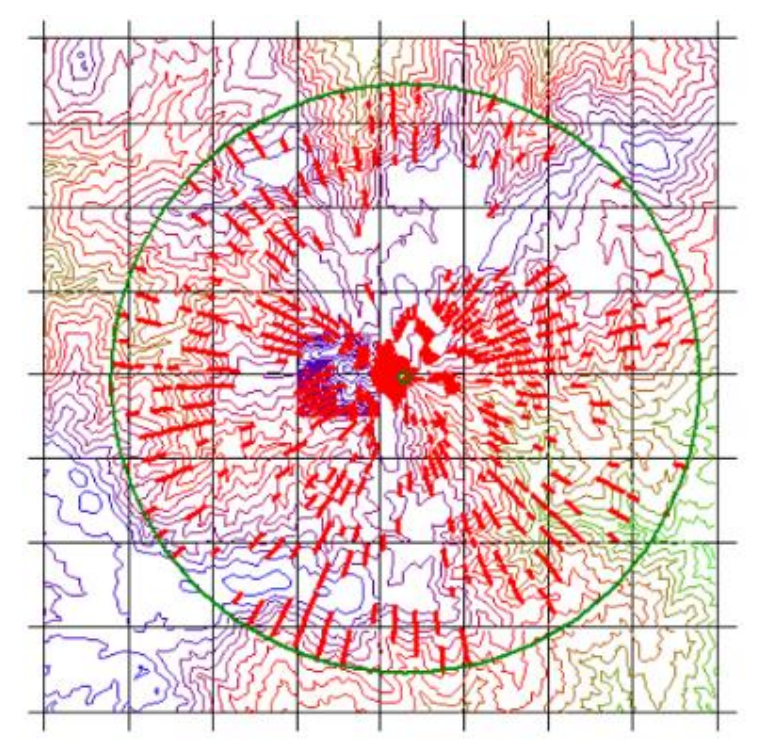

<span id="page-27-2"></span>*Figure 9 : Représentation du RIX sur un terrain, chaque ligne rouge représente un terrain plus pentu que l'angle de référence (Source : Mortensen, Tindal and Landberg, 2008)*

Si la présence de pente supérieure à 30 % est importante, la séparation du flux du vent peut apparaître. Ceux-ci sont moins bien modélisés par WAsP. WindPRO recommande pour les terrains ayant un RIX supérieur à 5 % pour une pente de référence de 40 % d'utiliser l'option « RIX correction » qui permet de diminuer l'erreur induite par le terrain complexe. Cependant si le terrain est très complexe, il peut être préférable de réaliser les calculs via la méthode CFD (*Computational Fluid Dynamics*).

## <span id="page-28-0"></span>**3.2. Rugosité**

### **3.2.1. Introduction**

<span id="page-28-1"></span>À des altitudes élevées (à environ 400 m), l'influence de la surface du sol sur l'écoulement du vent est pratiquement nulle. En revanche, dans les couches d'air plus basses, la surface du terrain influe de façon notable sur la vitesse du vent.

En règle générale, une rugosité forte freine l'écoulement du vent. Par exemple, les forêts et les bâtiments entraînent des turbulences, tandis qu'une piste d'atterrissage en béton ou un champ cultivé influent peu sur la vitesse du vent. La surface de la mer a une rugosité quasi nulle, ce qui fait qu'elle interfère encore moins sur l'écoulement de l'air.

Lorsqu'on évalue le potentiel éolien d'un site, deux notions sont prises en compte : la classe de rugosité et la longueur de rugosité. Le terme « longueur de rugosité » désigne la hauteur au-dessus du sol à laquelle la vitesse moyenne du vent en théorie serait égale à zéro. Les classes permettent de regrouper les différentes situations et environnements. La classification des types de terrain et des longueurs de rugosité dépendant des organismes, seule la longueur de rugosité sera traitée ici.

WindPRO permet de générer une carte de rugosité autour d'un site à partir des données du Corine Land Cover 2012 (CLC), d'une précision de 100 m. Une longueur de rugosité est affectée à chaque code d'occupation, les plus courantes sont présentées dans le tableau suivant :

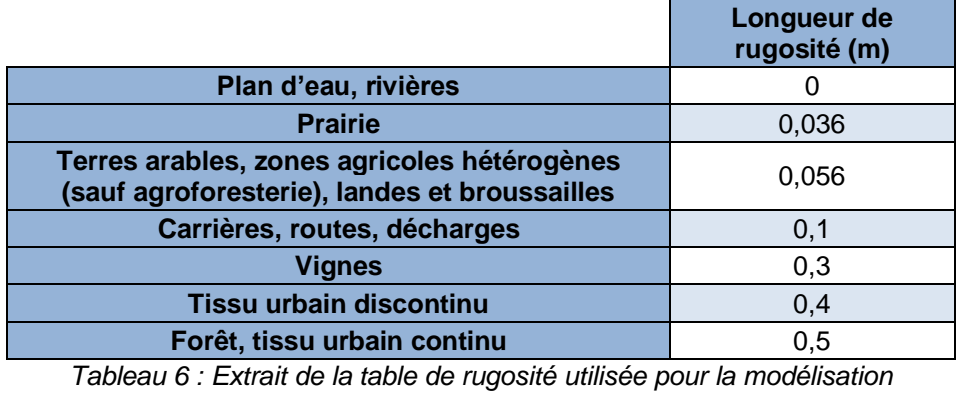

*(Source : EMD)*

EMD fournit le graphe suivant qui montre l'influence des changements de rugosité sur le productible en fonction de leur distance par rapport à l'éolienne :

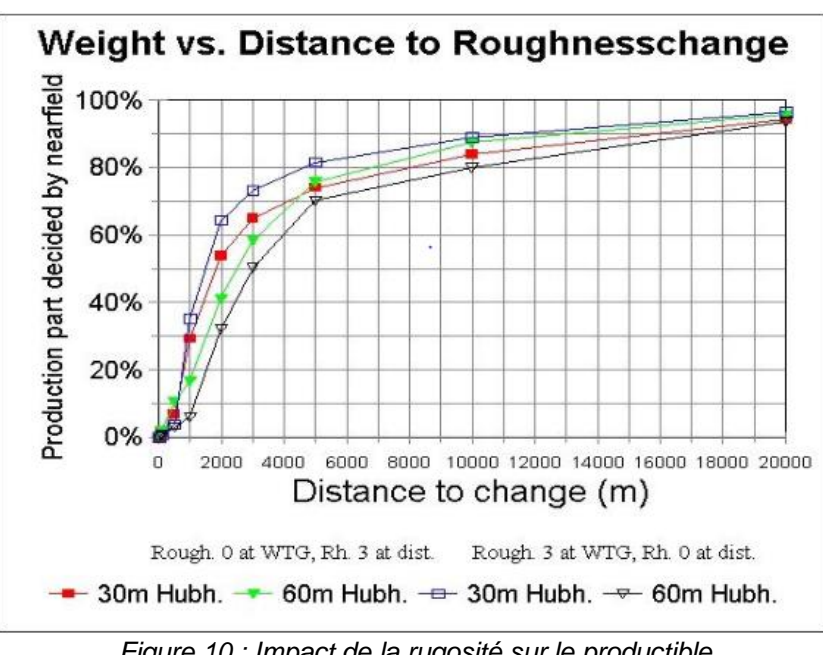

*Figure 10 : Impact de la rugosité sur le productible (Source : EMD)*

Que ce soit pour une éolienne de 30 m ou de 60 m de hauteur de moyeu, les courbes se rejoignent à environ 20 km de distance pour qu'environ 95 % de la production soit déterminée par son environnement. Les premiers kilomètres sont les plus impactant.

La précision des données du CLC n'étant pas suffisante, il est donc préférable de les affiner manuellement autour du site afin d'améliorer la précision des résultats. Cette partie permet d'évaluer la distance à partir de laquelle une meilleure définition du modèle n'a qu'un impact négligeable sur la production.

### **3.2.2. Protocole de test**

<span id="page-29-0"></span>Sur 3 sites distincts, le productible d'un parc éolien a été évalué en utilisant directement le CLC 2012, puis en l'affinant dans un rayon de 1 ou 2 km puis de 3 km. Des photographies aériennes sont utilisées afin de déterminer l'occupation des sols et la longueur de rugosité associée. Les productibles calculés ont été comparés afin de voir l'influence de la modification manuelle des lignes de rugosité.

### **3.2.3. Résultats**

<span id="page-29-1"></span>Sur le premier site, la modification de la rugosité dans un rayon de 2 km a entrainé une baisse de la production théorique de 3,18 %. Elle a diminué de 3,39 % en passant à 3 km par rapport au CLC original, soit une variation de seulement 0,21 % pour le dernier kilomètre.

Sur le second site, la modification de la rugosité dans un rayon de 2 km a entrainé une baisse de la production théorique de 0,51 %. Elle a diminué de 0,75 % en passant à 3 km par rapport au CLC original, soit une variation de seulement 0,24 % pour le dernier kilomètre.

Sur le dernier site, la modification de la rugosité dans un rayon de 1 km a entrainé une augmentation de la production théorique de 1,81 %. Elle a augmenté de 2,47 % en passant à 3 km.

On constate effectivement la nécessité d'affiner la rugosité à proximité des éoliennes. Le gain en précision sur le productible varie en fonction des sites, cependant dans tous les cas, on observe une forte variation les premiers kilomètres qui devient très faible par la suite. Une numérisation fine de la rugosité au-delà de 3 km du site ne semble pas nécessaire pour améliorer la précision de la modélisation.

## **3.2.4. Limites et perspectives d'amélioration**

<span id="page-30-0"></span>Afin de mieux caractériser l'influence de la précision de la rugosité sur le productible, de nouveaux tests pourraient être réalisés sur de nouveaux sites en testant des distances de numérisation comprises entre 1 km et 5 km. Cela permettrait également d'évaluer l'influence du type d'environnement (occupation des sols, reliefs) sur la distance de numérisation utile.

## <span id="page-30-1"></span>**3.3. Prise en compte des forêts**

Le guide de WindPRO recommande de tenir compte des obstacles de plus de ¼ de la hauteur du moyeu sur un périmètre d'environ 1 km autour des éoliennes. En dehors de ces valeurs, l'influence de l'obstacle sur la production peut être considéré comme faible à négligeable. La rugosité ne suffisant pas à caractériser les forêts, il est nécessaire de les considérer comme des obstacles afin que leur présence soit prise en compte dans le calcul du productible. En se basant sur plusieurs publications scientifiques et des séries de tests, WindPRO a mis en place un outil permettant de prendre en compte les forêts autour des éoliennes en simulant une translation du niveau du sol à leur emplacement.

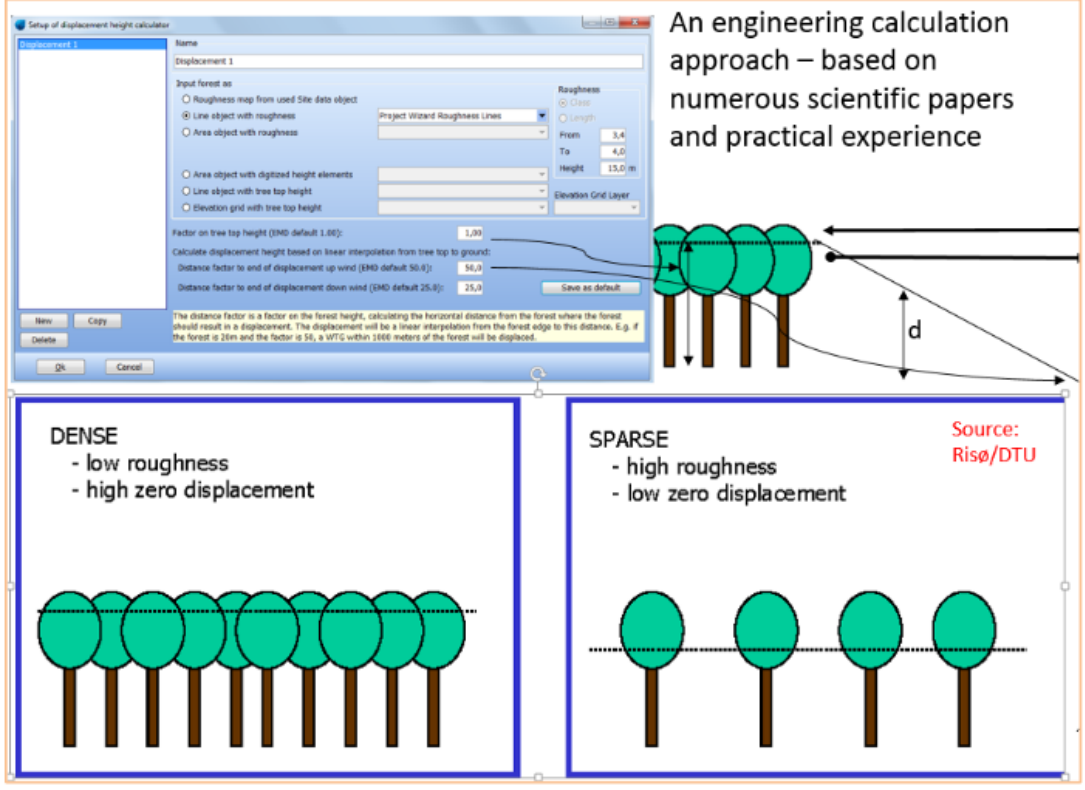

*Figure 11 : Illustration du fonctionnement de l'outil de translation de hauteur (Source : EMD)*

Cet outil a été testé sur un site en exploitation à proximité immédiate de plusieurs boisements. Le productible trouvé sans application de la translation de hauteur était surévalué d'environ 18 % par rapport à la production réelle. En appliquant une translation de hauteur sur les boisements autour du site, l'écart entre la production réelle et la simulation n'était plus que de 2 % ce qui permet de confirmer hypothèses et tests de EMD lors de la conception de l'outil.

# <span id="page-31-0"></span>**3.4. Synthèse**

D'après nos tests menés sur différents sites, le relief doit être modélisé via des données MNT sur un rayon de 20 km autour du site, la précision des données doit être d'autant plus précise que le terrain est complexe. Pour les données de rugosité, on privilégiera les données Corine Land Cover qui devront aussi être affinées sur au moins 3 km autour du site.

# <span id="page-31-2"></span><span id="page-31-1"></span>**4. Calcul du productible**

# <span id="page-31-3"></span>**4.1. Méthodes existantes**

## **4.1.1. Modélisation statistique**

La distribution de Weibull est souvent utilisée pour modéliser le vent. Elle dépend de deux paramètres :

- A, paramètre d'échelle, proche de la vitesse moyenne du vent
- k, paramètre de forme

La loi de distribution est, pour une vitesse V [m/s] :

$$
p(V)=\frac{k}{A}(\frac{V}{A})^{k-1}\exp{[-(\frac{V}{A})^k]}
$$

Différents exemples de distribution de Weibull sont présentés sur la [Figure 12.](#page-32-1) Dans le cas où k = 2, il s'agit d'une distribution de Rayleigh.

Programme de recherche n°12

**Calcul du potentiel éolien et analyse du productible d'un parc éolien à partir de données de vent et des logiciels de modélisation WAsP et WindPRO - Analyse des limites et proposition d'optimisations de la méthode**

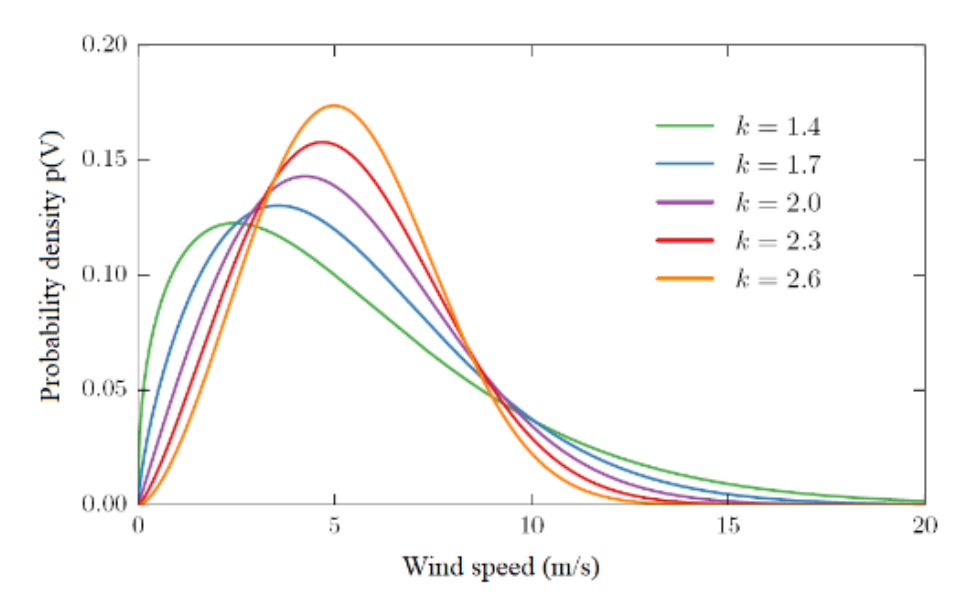

*Figure 12 : Distribution de Weibull (Source : Benedict Jourdier, 2015)*

<span id="page-32-1"></span>Historiquement, les statistiques sont utilisées pour calculer les productions de parcs éoliens depuis les années 70 et sont devenus la norme comme ils étaient la seule distribution implémentée dans les logiciels de production éolien (Benedict Jourdier, 2015). Le principe est de convertir les données de vents, qui sont nombreuses, en une distribution de Weibull qui est plus facile à utiliser pour le calcul de productible, car étant définie par deux paramètres uniquement. Cette méthode était favorisée du fait des restrictions au niveau de la puissance des ordinateurs de l'époque.

Pour le calcul du productible, les courbes de puissances communiquées par les maitres d'ouvrages sont utilisées. Comme celles-ci présentent la puissance fournie en fonction de la vitesse du vent, il est possible d'obtenir la production moyenne du site en appliquant la distribution de Weibull à la courbe de puissance. WindPRO possède également une banque de données de courbes de puissances des différentes éoliennes présentes sur le marché qui peuvent être utilisées si nécessaire.

#### **4.1.2. Calculs temporels**

<span id="page-32-0"></span>La version de WindPRO 3.3 permet de calculer le productible par méthode temporelle. Celle-ci consiste à appliquer directement les informations de la courbe de puissance sur les données temporelles, souvent horaire ou dix-minutaires, au lieu de les appliquer sur les données de la distribution de Weibull. Cette méthode était peu utilisée auparavant en raison de la durée significative des calculs, que les avancées technologiques ont permis de réduire. WindPRO indique plusieurs avantages à utiliser cette méthode :

- Cela améliore la modélisation des effets de sillages. Ceux-ci sont dépendants des turbulences qui ne sont pas prises en compte dans un calcul statistique.
- Les calculs de bridages peuvent maintenant être calculés en fonction de l'heure de la journée ou de la période de l'année.
	- Elle permet d'observer la variation temporelle de la production, cela permet au propriétaire du réseau de mieux l'adapter à la production et cela peut aider à décider le prix de l'électricité.

# <span id="page-33-0"></span>**4.2. Comparaison des méthodes temporelles et statistiques**

### **4.2.1. Sites étudiés et méthode**

<span id="page-33-1"></span>Deux sites dont la production est connue sont utilisés pour comparer la méthode statistique et la méthode temporelle. Un premier calcul de productible est fait en utilisant les données de vents qui ont été transformées en statique éolienne via le module MCP. Puis, les données de vents sont utilisées pour réaliser le calcul de productible par méthode temporelle.

Pour comparer ces productibles à la production réelle, des pertes doivent être ajoutées au productible brut calculé par WindPRO. Les valeurs de celles-ci sont extraites des données provenant des différentes turbines en exploitation, sauf pour les pertes électriques qui sont estimés à 1,25 % (cf. section [5.1\)](#page-36-0) et les pertes par effet de sillages qui sont calculées par WindPRO. Le [Tableau 7](#page-33-4) les récapitule :

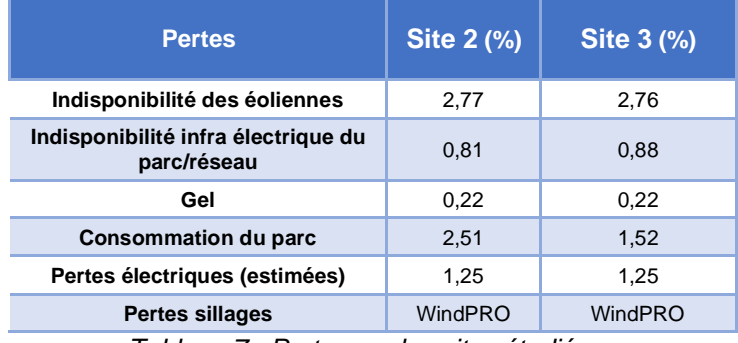

*Tableau 7 : Pertes sur les sites étudiés*

### **4.2.2. Résultats**

<span id="page-33-4"></span><span id="page-33-2"></span>Le [Tableau 8](#page-33-5) présente les résultats obtenus pour les deux sites. Dans les deux cas, la méthode temporelle donne un productible plus faible et plus proche de la production réelle et modélise des pertes par effet de sillages qui sont proches ou inférieures à celles calculées par la méthode statistique.

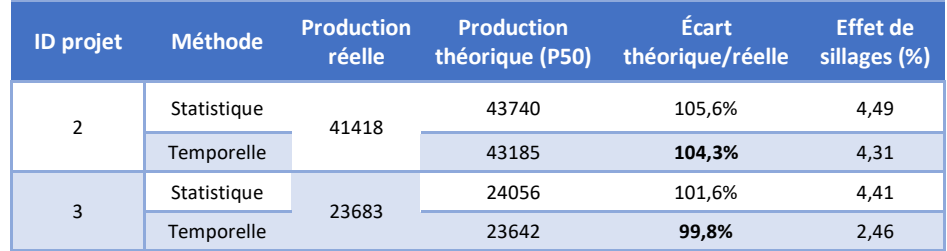

<span id="page-33-5"></span>*Tableau 8 : Comparaison de production en fonction de la méthode de calcul (statistique ou temporelle)*

# **4.2.3. Limites et perspectives d'amélioration**

<span id="page-33-3"></span>Pour mieux estimer l'impact du choix de la méthode de calcul de productible, d'avantages de sites devraient être comparés. Cependant, il est assez rare d'avoir accès aux données de productions de parc en exploitation. Une attention particulière devra être portée à la pertinence des données de vents provenant d'éoliennes, en effet celles-ci reçoivent un double effet de sillage : le premier est dû aux autres éoliennes du parc et le second vient du fait que l'anémomètre se trouve derrière les pales de l'éolienne.

## **4.3. Terrain complexe utilisation du CFD**

<span id="page-34-0"></span>La modélisation par CFD consiste à modéliser plus précisément le site étudié et à utiliser des ordinateurs avec d'importantes capacités de calculs pour résoudre les équations de Navier-Stokes.

Le calcul CFD a été réalisé sur un site d'une éolienne, dans le but de tester cette procédure sur un terrain avec une importante différence d'altitude et de hauteur entre l'éolienne et le mât. Le mât se trouvait à une altitude de 494 m et mesurait le vent à une hauteur de 47 m, tandis que l'éolienne envisagée se trouvait à une altitude de 455 m et possédait un moyeu à 80 m. De plus, le mât et l'éolienne se trouvent à une distance de 500 m l'un de l'autre.

Le calcul pour ce site a duré moins d'une heure, avec une modélisation de la rugosité faite grâce au Corine Land Cover importé sur 30 km de part et d'autre du site et modifié à la main de manière très précise sur 3 km autour de l'éolienne. La modélisation du relief a été réalisée avec les courbes de niveau à 1 m extraites de la BD Alti 75m.

Les productibles calculés avec WAsP et WAsP CFD en s'appuyant sur les mêmes données sont comparées dans le tableau suivant à la production mesurée lors de la première année d'exploitation :

|                                                          | <b>Calcul WAsP</b>      | <b>Calcul WAsP CFD</b>  |  |
|----------------------------------------------------------|-------------------------|-------------------------|--|
| Vitesse à hauteur de moyeu                               | $5.9 \text{ m/s}$       | $5.8 \text{ m/s}$       |  |
| <b>Productible brut</b>                                  | 4192,8 m/s              | 3958,3 MWh/an           |  |
| Productible brut avec translation de<br>hauteur (arbres) | 3722,5 MWh/an (5,7 m/s) | 3413,9 MWh/an (5,5 m/s) |  |

*Tableau 9 : Productible calculé par WAsP et WAsP-CFD*

Les figures suivantes présentes les profils de vent obtenus par WAsP et WAsP-CFD. À 80 m, on obtient 6,48 m/s avec WAsP et 6,54 m/s avec WAsP-CFD.

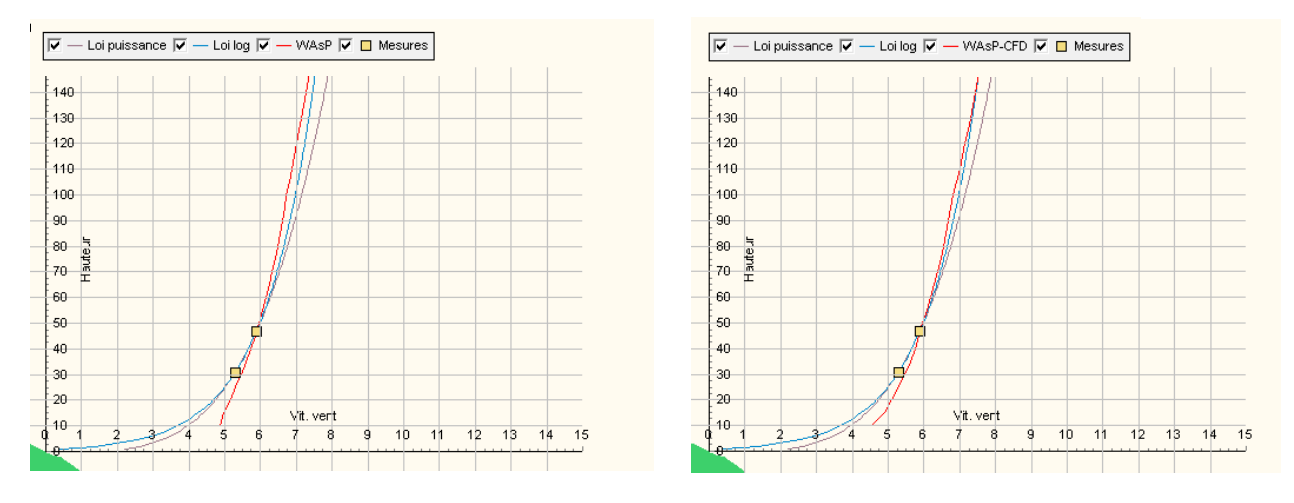

*Figure 13 : Profils de vent obtenus par WAsP (gauche) et par WAsP-CFD (droite)*

Via le module Ressource, il est possible d'établir les cartes du potentiel éolien (à gauche avec WAsP CFD, à droite avec WAsP) :

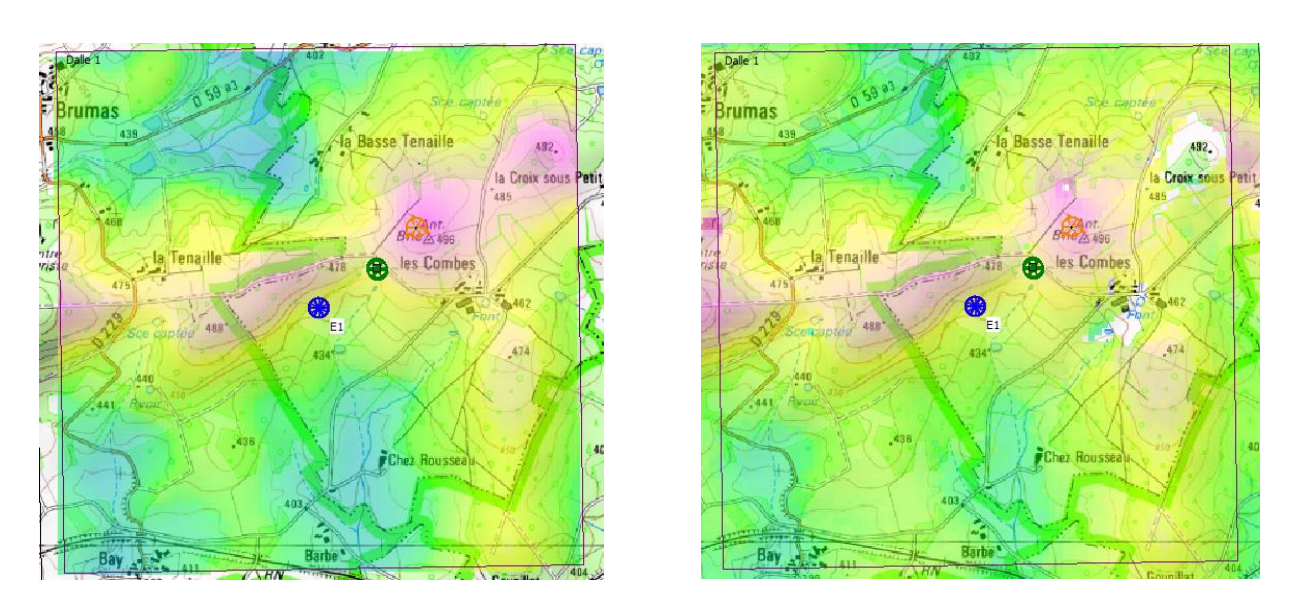

*Figure 14 : Carte de vitesse du vent générée par WAsP (gauche) et par WAsP-CFD (droite)*

Il semble que le calcul avec CFD permette d'obtenir des résultats plus affinés au niveau des hauteurs et des vallées, alors que le calcul avec WAsP lisse un peu les différences. La précision est bien améliorée en utilisant le calcul CFD.

Le calcul CFD a été réalisé à partir de données de relief de la BDAlti 75 m convertie en courbes de pas de 1 m. Il pourrait être utile de tester un calcul CFD avec des données de relief précises, comme des données IGN à 1 m, pour observer les différences.

# <span id="page-35-0"></span>**4.4. Synthèse**

Les deux principales méthodes de calculs de productibles (statistiques et temporelles) ont été comparées. La méthode temporelle semble donner des résultats sensiblement plus proches de la réalité et permet de modéliser des bridages directement via l'interface de WindPRO.

# <span id="page-35-1"></span>**5. Pertes et incertitudes**

Le productible obtenu à partir des données de vent, de la modélisation du site et des caractéristiques des éoliennes ne tient pas compte des différentes pertes subies durant l'exploitation du parc (pannes, maintenance, gel, bridages, etc.). De plus, les résultats sont issus d'une modélisation faisant l'objet de plusieurs incertitudes (mesures, extrapolation, modélisation, etc.) qui doivent être prises en compte afin d'évaluer les probabilités d'atteindre différents niveaux de productible.

Dans cette section, les différentes sources de pertes et incertitudes seront décrites, et une réflexion menée sur leur évaluation en fonction des caractéristiques des projets.

## <span id="page-36-0"></span>**5.1. Pertes**

#### **5.1.1. Pertes par effet de sillage**

<span id="page-36-1"></span>Les pertes par effet de sillage sont causées par les éoliennes entre elles : une partie de l'énergie cinétique du vent est captée par l'éolienne lorsque celui-ci la traverse, il en résulte que la vitesse de vent diminue et que les éoliennes en aval reçoivent moins de vent et donc produisent moins.

Ces pertes sont calculées par WindPRO et WAsP en fonction des caractéristiques des éoliennes et de l'écoulement du vent sur le site. Le modèle utilisé pour calculer ces pertes est *N.O. Jensen*, celui-ci modélise le flux de vent comme indiqué sur la figure suivante.

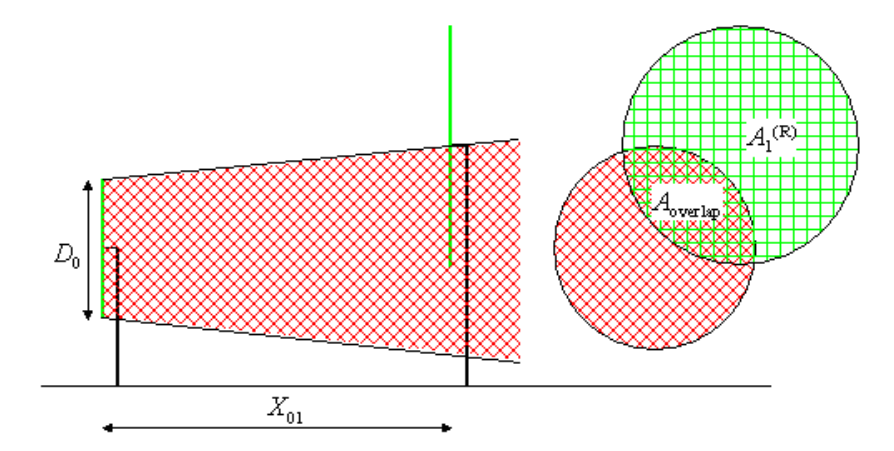

*Figure 15 : Flux de vent utilise pour le modèle de N.O. Jensen (Source : WASP, 2019)*

La perte de vent au niveau de la seconde éolienne (notée  $A_1$ ) est donnée par l'équation suivante :

$$
\delta V_{01} = U_0 (1 - \sqrt{1 - C_t}) \left(\frac{D_0}{D_0 + 2kX_{01}}\right)^2 \frac{A_{overmap}}{A_1^{(R)}}
$$

- U<sub>0</sub> est la vitesse au niveau de la première éolienne
- D<sub>0</sub> est le diamètre de la première éolienne
- C<sub>t</sub> est le coefficient de trainée
- $X<sub>01</sub>$  est la distance entre les éoliennes
- k est le coefficient de sillage ou WDC (Wake Decay Coefficient)

#### *5.1.1.1 Protocole de test sur l'effet du coefficient de sillage*

WindPRO propose de sélectionner le type de terrain pour définir directement le coefficient de sillage. Sur deux sites, les pertes par effet de sillages sont calculées en fonction du type de terrain sélectionné.

*5.1.1.2 Résultats*

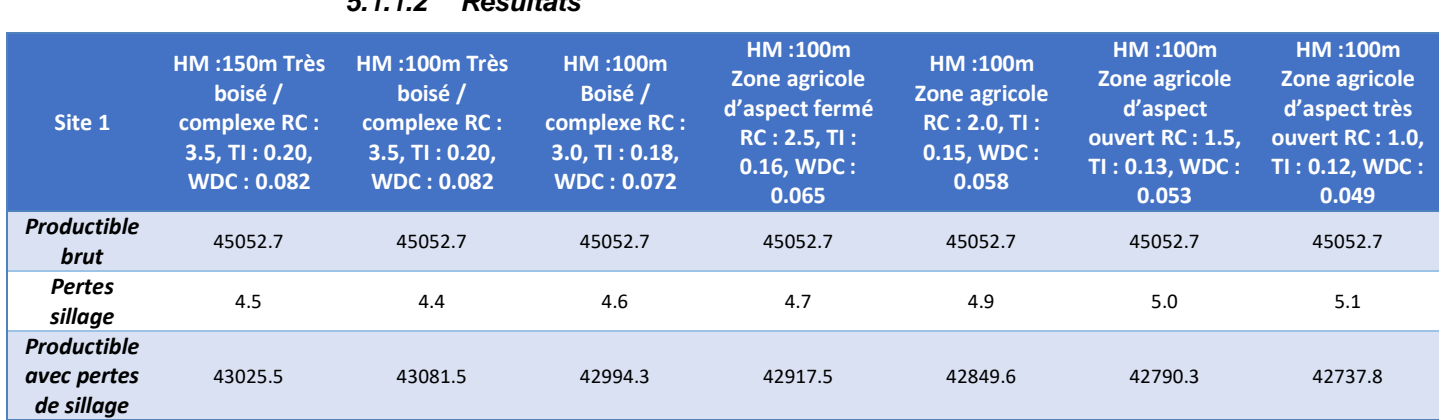

*Tableau 10 : Pertes de sillage en fonction des coefficients utilisés – site 1* 

| Site 2                                          | <b>HM:150m Très</b><br>boisé /<br>complexe RC :<br>3.5, T1: 0.20,<br><b>WDC: 0.082</b> | <b>HM:100m Très</b><br>boisé /<br>complexe RC :<br>3.5, T1: 0.20, T<br><b>WDC: 0.082</b> | HM:100m<br>Boisé /<br>complexe RC :<br>3.0, T1: 0.18,<br><b>WDC: 0.072</b> | HM:100m<br>Zone agricole<br>d'aspect fermé<br>RC: 2.5, TI:<br>$0.16$ , WDC:<br>0.065 | HM:100m<br>Zone agricole<br>RC: 2.0, TI:<br>$0.15$ , WDC:<br>0.058 | HM:100m<br>Zone agricole<br>d'aspect ouvert<br>RC: 1.5, TI:<br>$0.13$ , WDC:<br>0.053 | HM:100m<br>Zone agricole<br>d'aspect très<br>ouvert RC: 1.0,<br>TI: 0.12, WDC:<br>0.049 |
|-------------------------------------------------|----------------------------------------------------------------------------------------|------------------------------------------------------------------------------------------|----------------------------------------------------------------------------|--------------------------------------------------------------------------------------|--------------------------------------------------------------------|---------------------------------------------------------------------------------------|-----------------------------------------------------------------------------------------|
| <b>Productible</b><br>brut                      | 29041.3                                                                                | 29041.3                                                                                  | 29041.3                                                                    | 29041.3                                                                              | 29041.3                                                            | 29041.3                                                                               | 29041.3                                                                                 |
| <b>Pertes</b><br>sillage                        | 3.8                                                                                    | 3.7                                                                                      | 3.8                                                                        | 3.9                                                                                  | 4.0                                                                | 4.1                                                                                   | 4.1                                                                                     |
| <b>Productible</b><br>avec pertes<br>de sillage | 27950.6                                                                                | 27975.1                                                                                  | 27937.3                                                                    | 27906.2                                                                              | 27880.8                                                            | 27859.9                                                                               | 27842.8                                                                                 |

*Tableau 11 : Pertes de sillage en fonction des coefficients utilisés – site 2*

Plus le terrain est « complexe » moins il y a de pertes par effets de sillage et donc plus le productible avec pertes de sillage est élevé. Si on augmente la hauteur de moyeu, les pertes par effets de sillage augmentent et le productible avec pertes par effets de sillage diminue.

Par exemple sur le site 1, passer d'un type de terrain au suivant (à la même hauteur) entraîne une variation de 0,1% des pertes par effet de sillage.

Le choix du type de terrain peut être fait de manière un peu plus fine qu'en se fiant aux noms. On peut calculer l'IT (intensité de turbulence) et le WDC de la manière suivante :

$$
IT = \frac{A.k}{\ln\left(\frac{h}{Z_0}\right)}
$$

Avec :

 $A = 2,5$ 

 $k = 0,4$ 

• h : hauteur de moyeu

z<sub>0</sub> : longueur de rugosité

Puis,

 $WDC = 0.4.1T$ 

Il faut ensuite regarder ce qui s'en rapproche le plus dans les choix possibles de terrain, tout en tenant compte de la hauteur de moyeu et de la classe de rugosité moyenne autour des éoliennes. Cependant l'impact sur le productible calculé étant relativement faible, il ne semble pas nécessaire de réaliser ces calculs.

## **5.1.2. Indisponibilité des éoliennes**

<span id="page-38-0"></span>Le taux d'indisponibilité indique les pertes dues aux différentes pertes ou opérations de maintenance réalisées au cours de la vie de l'éolienne. Les turbiniers s'engagent à garantir un taux minimum de disponibilité lors de l'achat des turbines. En cas de résultats inférieurs, des pénalités doivent être payées par le turbinier mais le cas contraire, le contrat d'exploitation et maintenance peut prévoir une prime. Le taux garanti est généralement de 97 %, mais est souvent dépassé. Le tableau suivant présente les taux de disponibilités reportés par les principaux turbiniers :

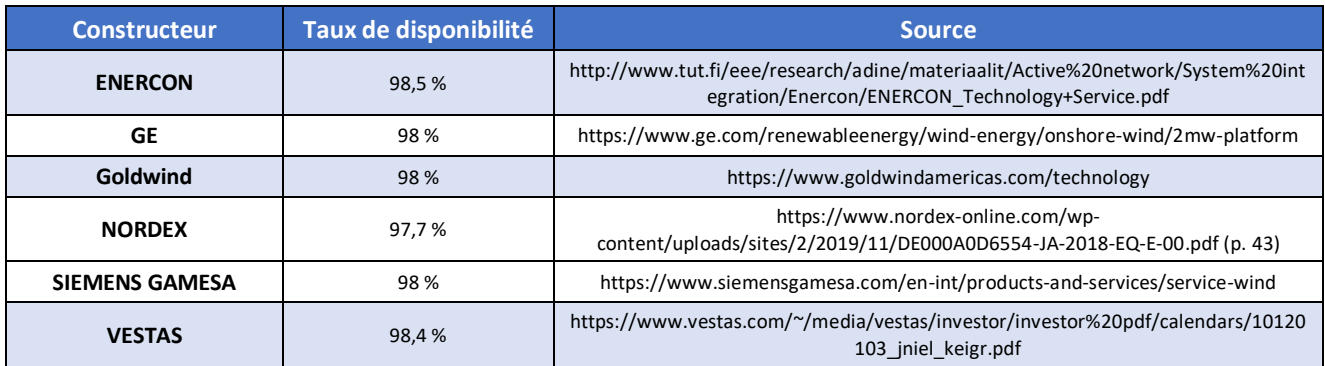

*Tableau 12 : Données disponibilités selon constructeurs*

Ces valeurs sont cohérentes avec les retours d'expérience des développeurs et exploitants, et peuvent donc être utilisées dans les études de vent.

## **5.1.3. Indisponibilité infrastructure électrique du parc et du réseau**

<span id="page-38-1"></span>Cette section concerne les pertes liées à des problèmes sur le réseau électrique interne ou externe du parc éolien. Ces problèmes peuvent provenir de pannes sur l'infrastructure électrique du parc (transformateur, câble électrique, etc.) mais il arrive aussi que le réseau soit dans l'incapacité de transmettre l'électricité (travaux RTE, coupure du réseau, etc.).

Ces pertes sont considérées comme faibles, généralement inférieure à 1 % (Martin et al., 2016) mais peu d'informations sont disponibles sur ces pertes (Clifton, Smith and Fields, 2016). ENCIS Environnement a relevé les pertes dues à l'indisponibilité de l'infrastructure électrique du parc et du réseau sur quatre sites, qui sont présentées dans le [Tableau 13.](#page-38-2) Ces pertes sont repérées en listant les données où tous les capteurs (température, vitesse, production, etc.) renvoient une valeur nulle.

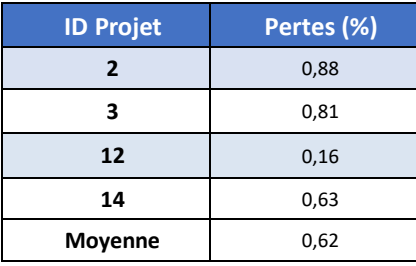

<span id="page-38-2"></span>*Tableau 13 : Pertes dues à l'indisponibilité du réseau ou à l'infrastructure électrique du parc*

Les pertes liées à l'indisponibilité du réseau ou à l'infrastructure électrique du parc représentent en moyenne 0,62 % du productible pour ces 4 sites étudiés.

## **5.1.4. Pertes électriques**

<span id="page-39-0"></span>Les pertes électriques proviennent de plusieurs facteurs, nous prendrons en compte les pertes dues aux transformateurs (pertes fer et pertes cuivre) et au transport de l'électricité via les câbles.

Les pertes fer sont des pertes énergétiques qui ont lieu dans les matériaux ferromagnétiques décrivant un cycle d'hystérésis, notamment les transformateurs à l'intérieur d'éoliennes. Cette perte est constante et ne dépend pas de la vitesse de vent.

Les pertes cuivre sont des pertes par effet Joule qui se situent dans les enroulements du transformateur. Ces pertes dépendent de la puissance fournie par le générateur.

Les pertes de transports sont des pertes par effet Joule qui se produisent dans les câbles dans l'éolienne et dans les câbles menant au poste de livraison. En régime triphasé ces pertes peuvent être exprimées ainsi :

$$
P_J = \rho \frac{l}{2s} \left( \frac{P}{Ucos\varphi} \right)^2
$$

- ρ est la résistivité du câble [ohm.m]
- l est la longueur du câble [m]
- s est la section du câble [m<sup>2</sup>]
- P est la puissance transmise par la turbine [W]
- U est la tension [kV]
- cosφ est le facteur de puissance

Ainsi, les pertes électriques sont :

 $P_{\text{electriques}} = P_{\text{fer}} + P_{\text{cuivre}} + P_{\text{f}}.$ 

Les pertes électriques pertes électriques ont été calculées dans le cas d'une éolienne présentant les caractéristiques suivantes :

| <b>Nom</b>                                         | <b>Valeur</b>               |  |  |  |  |
|----------------------------------------------------|-----------------------------|--|--|--|--|
| Résistivité                                        | 2,6.10 $8$ ohm.m            |  |  |  |  |
| Pertes fer                                         | 4 kW                        |  |  |  |  |
| Pertes cuivre                                      | 16,6 kW                     |  |  |  |  |
| Puissance nominale                                 | 2,1 MW                      |  |  |  |  |
| Longueur des câbles à l'intérieur<br>de l'éolienne | 94 m                        |  |  |  |  |
| Distance éolienne poste de<br>livraison            | 500 m                       |  |  |  |  |
| Diamètre de câble                                  | $9.5.10^{5}$ m <sup>2</sup> |  |  |  |  |
| Tension                                            | 20 kV                       |  |  |  |  |
| Facteur de puissance                               | 0,96                        |  |  |  |  |

*Tableau 14 : Données pour pertes électriques*

Le graphique suivant présente les pertes électriques théoriques en fonction de la vitesse du vent, pour une éolienne de 2,1 MW sur un site présentant une vitesse moyenne de vent de 6,46 m/s :

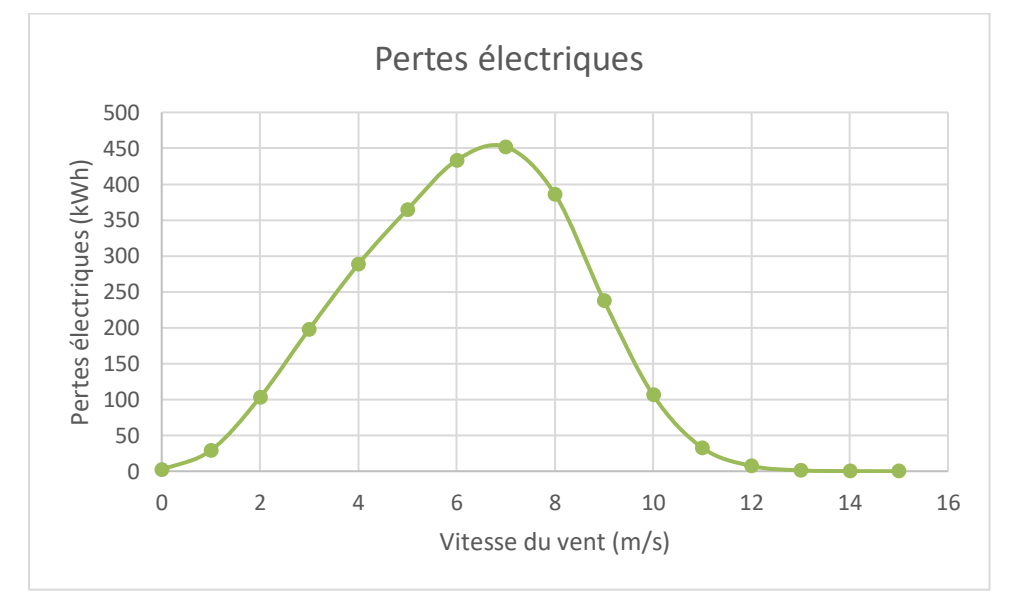

*Graphique 1 : Estimation des pertes électriques sur une éolienne de 2,1 MW*

On obtient des pertes qui représentent 1,20 % du productible. On notera que doubler la longueur du raccordement au poste de livraison ne fait qu'augmenter les pertes à 1,21 %.

Il est donc choisi de prendre une valeur par défaut plus conservative de 1,25 % sachant que les caractéristiques des câbles ou des transformateurs ne sont généralement pas disponibles lors d'études de faisabilités.

#### *5.1.4.1 Limites et perspectives d'amélioration*

Dans le cas étudié, une seule éolienne avec des paramètres fixée a été étudiée. Il conviendrait de réaliser ces tests sur plusieurs turbines différentes pour observer l'amplitude des valeurs des pertes électriques sur un parc.

### **5.1.5. Consommation du parc**

<span id="page-41-0"></span>Le parc éolien a aussi une part d'autoconsommation électrique due au chauffage et aux transformateurs à vide. Cette perte peut donc dépendre des possibilités de givre sur l'éolienne et des moyens mis en œuvre pour y remédier. Elle est parfois prise en compte dans les courbes de puissance, qui ont des valeurs négatives pour des vitesses de vents très faibles. Ces pertes ont été relevées directement sur les données de parc (projets numéros 2 et 3) en relevant tous les intervalles temporels pour lesquels la puissance injectée est négative. On obtient des pertes de 1,5 % et 2,5 %. Ces pertes paraissent très élevées par rapport à la bibliographie et à des retours de propriétaires exploitants, probablement à cause des fréquents phénomènes de gel sur ces sites qui demandent plus de chauffage. On se limitera pour l'instant à une perte de 0,5 % en moyenne, à ajuster en fonction du type de site et des périodes de gel identifiées sur le mât de mesures par exemple.

#### **5.1.6. Gel**

<span id="page-41-1"></span>Les pertes dues au gel ont plusieurs raisons qui sont décrites dans Mortensen, Tindal and Landberg, (2008) :

- Présence de glace sur les pales entraine une perte de performances,
- Arrêt de la turbine si de la glace est détectée,
- Arrêt des turbines dû à de mauvaises informations fournis par un anémomètre qui est gelé.

Comme on peut le voir sur la carte suivante, la France a, à l'intérieur des terres, moins d'un jour de gel par an en moyenne et entre 2 et 7 jours lorsque l'on se rapproche des côtes. La durée des gelées est plus marquée dans les Vosges (8 à 14 jours) et le Massif Central (plus de 30 jours).

Programme de recherche n°12 **Calcul du potentiel éolien et analyse du productible d'un parc éolien à partir de données de vent et des logiciels de modélisation WAsP et WindPRO - Analyse des limites et proposition d'optimisations de la méthode**

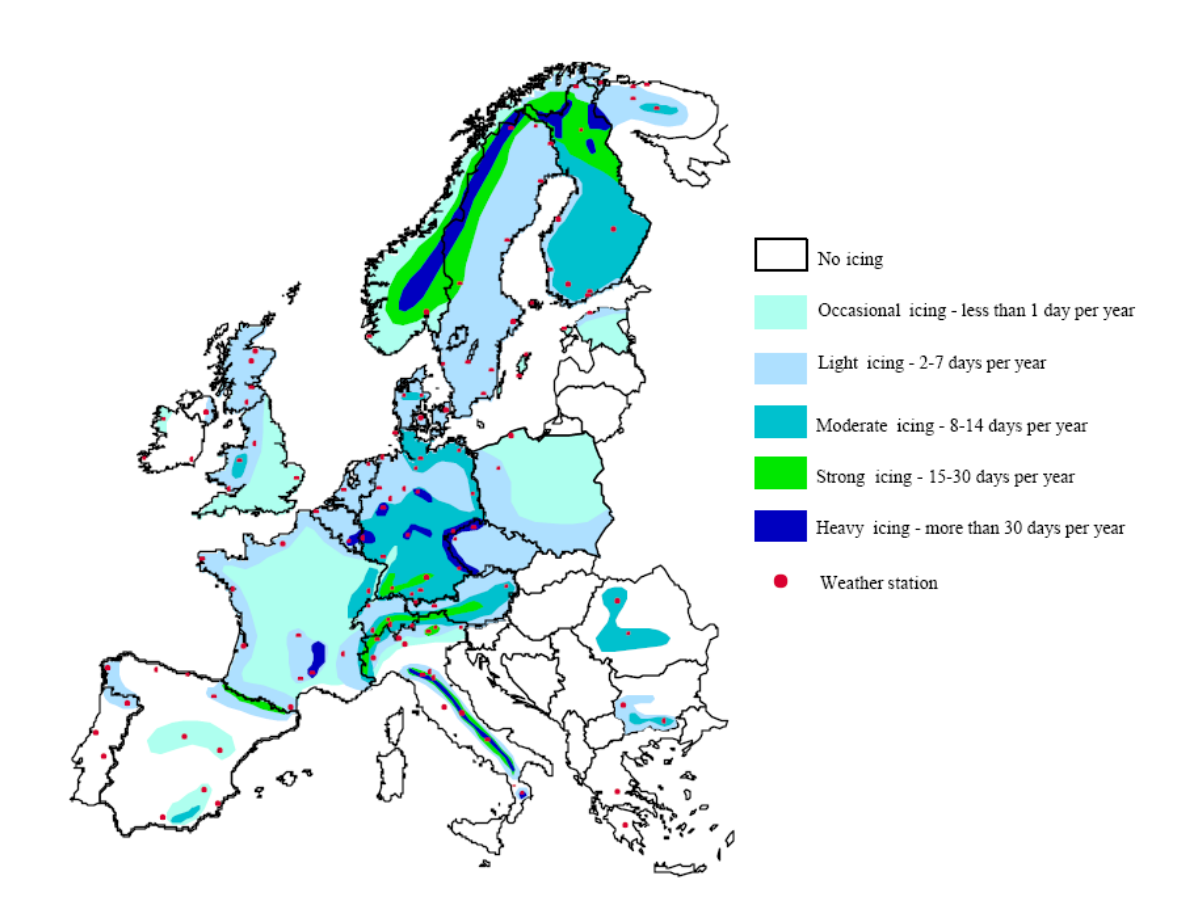

*Figure 16 : Distribution des jours de gel en Europe. Données des années 1991-1996 (Source : Tammelin et al., 1999)*

Il existe différents dispositifs pour détecter la présence de gel sur les pales, soit sous la forme de capteurs, soit via l'analyse des données collectées par les éoliennes (température, vitesse du vent, production, etc.). Cette détection permet ensuite soit d'arrêter l'éolienne pour éviter la projection de glace et/ou de causer des dommages aux équipements, soit d'enclencher des pales chauffantes qui ont pu être prévues si le site se trouve dans une zone où le gel est fréquent tel que recommandé par Westerhellweg and Mönnich (2009). Ces équipements augmentent cependant la consommation électrique des éoliennes concernées.

En fonction des équipements prévus, les pertes liées au gel peuvent être estimées grâce à la localisation géographique du projet et des périodes de gel avérées ou probables identifiées lors de l'analyse des données de vent. Si par exemple des pales chauffantes sont envisagées, on peut estimer leut consommation sur la durée moyenne des périodes de gel et en déduire les pertes induites.

### **5.1.7. Bridages**

<span id="page-42-0"></span>Des bridages peuvent être mis en place sur les éoliennes afin d'adapter leur fonctionnement à des contraintes extérieures (limitation du réseau, nuisances sonores, impact sur la biodiversité, ombres portées, etc.). Dans le cadre de la présente étude, seuls sont développés les bridages acoustiques et chiroptérologiques. Ils ont tous deux comme conséquence de forcer les turbines à opérer dans un mode bridé pour certaines périodes de temps et selon certains critères présentés ci-dessous. Il en résulte une perte de production.

#### *5.1.7.1 Bridages acoustiques*

Le bruit généré par le fonctionnement des éoliennes est réglementé afin de limiter les nuisances sur le voisinage. Des études acoustiques permettent de détecter les conditions de vent susceptible de dépasser les seuils fixés par la loi. Les éoliennes possèdent plusieurs modes de fonctionnement limitant les émissions sonores au détriment de la production électrique. Afin de limiter les pertes, les turbiniers ont développé des systèmes permettant de configurer les modes de fonctionnement en fonction des directions et des vitesses de vent. Les émergences acoustiques pouvant provenir du cumul des bruits générés par plusieurs éoliennes, plusieurs configurations de bridages peuvent permettre le respect de la réglementation. Les acousticiens proposent une ou plusieurs configurations permettant de limiter le bruit, les pertes engendrées dépendent de la configuration proposée. Une optimisation du bridage est possible en limitant les arrêts complets des éoliennes et en privilégiant des fonctionnements à régime réduit.

Le bridage acoustique d'une éolienne est donné en fonction de la vitesse de vent à  $h_1 = 10$  m, dite « standardisée ». Celle-ci se calcule à l'aide de la donnée « réelle » à hauteur de moyeu de l'éolienne qui est extrapolée par une loi logarithmique avec un paramètre de rugosité  $z_0 = 0.05$  m. La donnée de vent à hauteur de moyeu peut être la vitesse mesurée directement (par un anémomètre nacelle) ou qui provient d'une extrapolation faite à partir de mesures prises à plusieurs hauteurs et qui ont permis d'obtenir un profil de vent.

WindPRO a besoin des données à hauteurs de moyeu pour implémenter les bridages acoustiques. Ainsi, les vitesses de vents à hauteur de moyeu VHM correspondantes peuvent être retrouvées en utilisant la même loi logarithmique :

$$
V_{HM} = V_{10m} \frac{\ln(\frac{h_{HM}}{Z_0})}{\ln(\frac{h_1}{Z_0})}
$$

#### *5.1.7.2 Bridages chiroptérologiques*

Afin de limiter l'impact des éoliennes sur les chiroptères, les experts écologues préconisent la mise en place de bridages lorsque l'activité est susceptible d'être importantes. D'une manière générale, les chauvessouris sont plus actives au printemps et à l'automne, au lever et au coucher du soleil, en l'absence de précipitations et lorsque la vitesse du vent est relativement faible. Ainsi, ces bridages dépendent de différents paramètres météorologiques tels que la période de l'année et de la journée, la température, ou encore le taux d'humidité de l'air. Les pertes engendrées par ces bridages sont évaluées en fonction du productible théorique qui aurait pu être produit lors des périodes définies.

Plusieurs configurations peuvent être proposées par le chiroptérologue afin de limiter les impacts sur les chiroptères tout en optimisant la production. Un sujet de recherche spécifique est en cours afin de mettre en place des outils permettant de proposer les meilleurs scénarios de bridage en fonction des données disponibles.

# <span id="page-44-0"></span>**5.2. Incertitudes**

### **5.2.1. Mesures de vent / données de vent**

<span id="page-44-1"></span>Les mesures de vents proviennent d'instruments de mesures à la précision variables. Il est recommandé d'avoir trois anémomètres pour les mesures de vent et si possible la mise en place d'un LiDAR qui va permettre de vérifier les vitesses de vent obtenues par les anémomètres. De plus, les anémomètres doivent être calibrés avant l'installation et à la fin de la campagne de mesure pour réduire l'incertitude.

À titre d'exemple, les anémomètres calibrés ont généralement une incertitude élargie de 0,10 m/s (avec un facteur d'élargissement k = 2). Pour une distribution de vent standard, cela donne une incertitude sur la vitesse mesurée de l'ordre de 2 % à 3 %. Les incertitudes augmentent en cas d'absence de calibrations ou lors de l'utilisation de réanalyses météorologiques qui sont des modélisations du vent à partir de données souvent lointaines. Sur la base de ces éléments, il est proposé de prendre les valeurs présentées dans le [Tableau 15](#page-44-5) et qui sont en accord avec les valeurs suggérées par l'interface de WindPRO.

| Cas                                                              | <b>Incertitude</b> |  |  |  |
|------------------------------------------------------------------|--------------------|--|--|--|
| Bons anémomètres calibrés et<br>LIDAR                            | 2%                 |  |  |  |
| Bons anémomètres calibrés                                        | 3%                 |  |  |  |
| Anémomètres avec absence de<br>preuve de calibration             | $4$ à 5 %          |  |  |  |
| Utilisation de données de<br>réanalyses comme données de<br>vent | 20%                |  |  |  |

*Tableau 15 : Incertitudes sur les données de vent*

## **5.2.2. Correction long terme**

<span id="page-44-5"></span><span id="page-44-2"></span>La correction long terme apporte aussi des incertitudes même si elle permet de réduire les incertitudes sur les variations du vent saisonnières ou interannuelles. Celle-ci dépend de la qualité des données long terme, leur durée, leur pertinence ainsi que la méthode de calcul utilisée. Elle est généralement comprise entre 1 et 3 % sur la vitesse de vent, et est directement calculée par le module MCP de WindPRO.

## **5.2.3. Variabilité interannuelle**

<span id="page-44-3"></span>Cette valeur représente les variations possibles du vent d'une année à l'autre. Elle est calculée grâce à une comparaison des données de référence sur le long terme et permet de fournir des valeurs d'incertitudes sur un, cinq, dix et vingt ans. Pour une variabilité interannuelle de 6 %, l'incertitude sur vingt ans sera de  $\frac{6\%}{\sqrt{20}}$  (EMD International A/S, 2019). Le module MCP de WindPRO propose une valeur basée sur les données utilisées pour la correction long-terme.

## **5.2.4. Évolution du climat**

<span id="page-44-4"></span>Les conditions climatiques passées ne sont pas une assurance sur les conditions climatiques à venir, du fait notamment que les fluctuations à très long terme comme le cycle de l'Atlantique nord ne peuvent pas être décrites uniquement à l'aide de données long terme passées. De plus, l'équilibre climatique est déstabilisé à cause de l'accroissement significatif de la quantité de gaz à effets de serre présent dans l'atmosphère dû à l'homme. Les conséquences seraient des phénomènes climatiques extrêmes plus fréquents et plus intenses, canicules, inondations, intensification des moussons, fonte des glaces ou encore l'élévation du niveau de la mer, perturbation des courants océaniques, vagues de réfugiés climatiques selon le GIEC. L'impact sur les régimes de vent est encore mal connu même si Météo France estime que *« l'état actuel des connaissances ne permet pas d'affirmer que les tempêtes seront sensiblement plus nombreuses ou plus violentes en France métropolitaine au cours du XXI<sup>e</sup> siècle »*. Ces changements peuvent également varier d'une région à une autre.

Une autre valeur d'incertitude est ajoutée pour pallier ce phénomène, elle est généralement comprise entre 1 % et 3 % selon les régions (EMD International A/S, 2019).

## **5.2.5. Extrapolation verticale**

<span id="page-45-0"></span>Les extrapolations du vent à l'emplacement et à la hauteur du moyeu de l'éolienne reposent sur des modèles qui ajoutent leur part d'incertitudes sur le résultat final.

Concernant l'extrapolation verticale, WindPRO recommande une incertitude de 1 % par tranche de 10 mètres d'écart pour les altitudes du mât de mesures et l'éolienne ainsi que 0,3 % par tranche de 10 mètres d'écart de hauteur pour un terrain simple, 0,7 % pour un terrain moyennement complexe et 1 % pour un terrain complexe.

Le paragraphe [2.1.4](#page-13-0) compare les différentes méthodes d'extrapolation verticale sur 11 sites. L[e Tableau](#page-45-2)  [16](#page-45-2) présente les écarts moyens par tranche de 10 mètres.

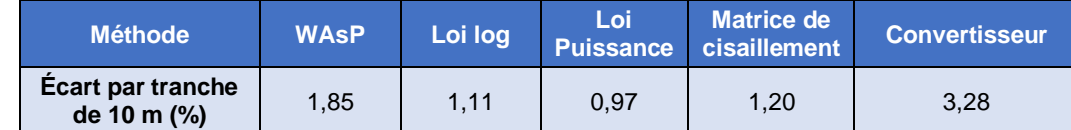

<span id="page-45-2"></span>*Tableau 16 : écart moyen par tranche de 10 mètres selon les méthodes d'extrapolation verticale choisies*

Les écarts observés sur l'ensemble de ces sites en utilisant la loi puissance ne dépassent jamais les ± 2,7 % avec une moyenne des valeurs absolues à 0,97 %. En utilisant la matrice de cisaillement, les écarts vont jusqu'à ± 3,1 % avec une moyenne des valeurs absolues de 1,2 %. Ces résultats sont bien en accord avec les recommandations de WindPRO.

Dans le cas ou des mesures complémentaires seraient réalisées sur site (ex : LIDAR pendant quelques mois) afin de vérifier le profil du vent, les incertitudes peuvent être significativement réduites.

## **5.2.6. Extrapolation horizontale**

<span id="page-45-1"></span>Concernant l'extrapolation horizontale, WindPRO recommande de prendre une incertitude de 0,5 % par km de distance entre le mât et l'éolienne sur un terrain plat, 1 % sur un terrain moyennement complexe et 1,5 % pour un terrain complexe.

Ces valeurs peuvent diminuer si un parc éolien ou un second appareil de mesure de vent est présent à quelques centaines de mètres du mât de mesures. Il est possible d'y extrapoler la vitesse de vent et de vérifier la conformité du modèle choisi pour extrapoler le vent.

## **5.2.7. Modélisation**

<span id="page-46-0"></span>Un autre facteur d'incertitude peut provenir de la modélisation du terrain (relief et rugosité). En effet, les incertitudes sur la modélisation dépendent de la qualité des données utilisées (précision spatiale et aire totale modélisée) et du modèle de calcul (WindPRO/WAsP). Dans la section [0,](#page-25-1) on a noté que pour limiter l'erreur, il était préférable de modéliser la rugosité sur 20 km à minima et de l'affiner à 3 km. Pour le relief, il faut aussi le modéliser sur 20 km avec un pas de 1 m sur un rayon de 10 km qui est étendu par des données moins précise de type SRTM sur le reste de la zone de modélisation.

Si ces hypothèses sont respectées, l'incertitude vient du modèle de calcul qui sera plus ou moins précis en fonction de la complexité du terrain. Selon MEASNET, un terrain est défini comme *complexe* s'il a un nombre important de pentes qui sont supérieur à 17° (MEASNET, 2016). Il est *simple* sinon. Donc selon le type de terrain étudié et si la méthode CFD n'a pas été utilisée, on prendra les incertitudes suivantes par défaut :

| Type de terrain | <b>Incertitudes</b> |  |  |  |
|-----------------|---------------------|--|--|--|
| Simple          | 0.5%                |  |  |  |
| Complexe        | 5%                  |  |  |  |

*Tableau 17 : Incertitudes liées à la modélisation du terrain*

## **5.3. Synthèse**

<span id="page-47-0"></span>L'effet de sillage a été modélisé sur des sites et il a été mis en avant que ces pertes dépendent notamment du type de terrain environnant le site ainsi que la hauteur du moyeu. Mais une description détaillée du terrain ne donne pas un impact important sur le productible final.

Les pertes dues à l'indisponibilité doivent être estimées en fonction du turbinier et des données fournies par le développeur. En l'absence de données, des valeurs par défauts peuvent être prises. De même pour les pertes électriques. Une analyse de la météo du site permet d'estimer les pertes dues au gel.

Les incertitudes dépendent de la qualité de la campagne de mesures, de la précision de modélisation du terrain ainsi que les méthodes utilisées pour les différentes extrapolations. Elles peuvent diminuer si les modèles peuvent être comparées à des appareils de mesures proches (mât de mesures ou éoliennes déjà construites).

# <span id="page-48-0"></span>**6. Conclusion-Synthèse**

Cette étude s'est faite de manière itérative, en modifiant un paramètre après l'autre pour comprendre les effets des modifications réalisées. L'observation des résultats a permis de mettre en évidence les points principaux suivants.

## <span id="page-48-1"></span>**6.1. Mesures sur site**

Une analyse des données de vents est nécessaire pour éviter d'utiliser des données erronées et pour estimer certaines pertes, notamment dues au gel. Un traitement peut être fait pour réduire l'effet de mât.

Lors d'une campagne de mesure, il est toujours préférable d'utiliser une durée de mesures d'un an, mais des mesures sur trois et six mois sont aussi exploitables et peuvent donner des résultats avec un écart de moins de 4 % sur la vitesse du vent si un MCP est réalisé sur les données.

Pour l'extrapolation verticale, s'il y a trois anémomètres, les différentes méthodes doivent être testées pour vérifier laquelle modélise le mieux le profil de vent. Dans le cas où moins d'anémomètres sont présents, la loi puissance et la matrice de cisaillement semblent présenter les meilleurs résultats.

Idéalement, un mât de mesure doit se trouver aux 2/3 du futur moyeu de l'éolienne envisagée, mais une déviation à cette recommandation n'entraine pas une incertitude trop grande : sur les sites étudiés, cela représente un écart de l'ordre de 0,15 % par mètre supplémentaire (avec un maximum à 0,41 %).

# <span id="page-48-2"></span>**6.2. Extrapolation long terme et prédiction (MCP)**

Lors de la réalisation de l'extrapolation long terme des données de vent, il peut être intéressant de baser son choix de la méthode de MCP selon si l'année est plus ou moins ventée. Il apparait que les modèles régression et multiplication donnent généralement des vitesses de vent plus hautes sur le long terme, alors que le modèle matriciel donne des résultats plus bas. La méthode MCP ayant tendance à surévaluer les résultats lors d'une année ventée et à les sous-évaluer lors d'une année peu ventée, le choix d'un modèle présentant des résultats respectivement plus bas ou plus haut permet de réduire l'erreur. Les indicateurs des différents modèles ne semblent pas pouvoir permettre de trancher sur le modèle optimum pour le site : en effet une valeur faible pour l'un d'eux n'implique pas une meilleure estimation long-terme, sur les sites étudiés.

## <span id="page-48-3"></span>**6.3. Modélisation du terrain**

D'après nos tests menés sur différents sites, le relief doit être modélisé via des données MNT sur un rayon de 20 km autour du site, la précision des données doit être d'autant plus précise que le terrain est complexe. Pour les données de rugosité, on privilégiera les données Corine Land Cover qui devront aussi être affinées sur au moins 3 km autour du site.

## **6.4. Calcul du productible**

<span id="page-49-0"></span>Les deux principales méthodes de calculs de productibles (statistiques et temporelles) ont été comparées. La méthode temporelle semble donner des résultats sensiblement plus proches de la réalité et permet de modéliser des bridages directement via l'interface de WindPRO.

## <span id="page-49-1"></span>**6.5. Pertes & Incertitudes**

L'effet de sillage a été modélisé sur des sites et il a été mis en avant que ces pertes dépendent notamment du type de terrain environnant le site ainsi que la hauteur du moyeu. Mais une description détaillée du terrain ne donne pas un impact important sur le productible final.

Les pertes dues à l'indisponibilité doivent être estimées en fonction du turbinier et des données fournies par le développeur. En l'absence de données, des valeurs par défauts peuvent être prises. De même pour les pertes électriques. Une analyse de la météo du site permet d'estimer les pertes dues au gel.

Les incertitudes dépendent de la qualité de la campagne de mesures, de la précision de modélisation du terrain ainsi que les méthodes utilisées pour les différentes extrapolations. Elles peuvent diminuer si les modèles peuvent être comparées à des appareils de mesures proches (mât de mesures ou éoliennes déjà construites).

# <span id="page-50-0"></span>**BIBLIOGRAPHIE**

Benedict Jourdier (2015) *Ressource éolienne en France métropolitaine : méthodes d'évaluation du potentiel , variabilité et tendances*.

Bosilovich, M. *et al.* (2015) 'MERRA-2 : Initial Evaluation of the Climate', *NASA Technical Report Series on Global Modeling and Data Assimilation*, 43(September), p. 139. doi: NASA/TM–2015-104606/Vol. 43.

Clifton, A., Smith, A. and Fields, M. (2016) 'Wind Plant Preconstruction Energy Estimates : Current Practice and Opportunities', (April).

ECMWF (2019) *What is ERA Interim ?* Available at: https://confluence.ecmwf.int/display/CKB/What+is+ERA-Interim (Accessed: 27 October 2019).

EMD International A/S (2013) *An Introduction to the MCP Facilities in WindPRO*.

EMD International A/S (2019) *WindPRO user manual*.

IEC61400-12-1 (2017) *Wind energy generation systems part 12-1: power performance measurements of electricity producing wind turbines*, *Iec Tc/Sc 88*.

Martin, R. *et al.* (2016) 'Sensitivity analysis of offshore wind farm operation and maintenance cost and availability', *Renewable Energy*. Elsevier Ltd, 85(July), pp. 1226–1236. doi: 10.1016/j.renene.2015.07.078.

MEASNET (2016) *MEASNET PROCEDURE: Evaluation of Site-Specific Wind Conditions. Version 2*.

Mortensen, N. G., Tindal, A. ; and Landberg, L. (2008) *General rights Field validation of the RIX performance indicator for flow in complex terrain FIELD VALIDATION OF THE ∆RIX PERFORMANCE INDICATOR FOR FLOW IN COMPLEX TERRAIN*, *Citation*. APA.

Tammelin, B. *et al.* (1999) 'Wind energy production in cold climate (WECO)', *ETSU contractor's report W/11/00452/REP, UK DTI*, (January 1996), pp. 1–38. Available at:

http://scholar.google.com/scholar?hl=en&btnG=Search&q=intitle:WIND+ENERGY+PRODUCTION+IN+COLD+ CLIMATE+(+WECO+)#8.

WASP (2019) Wake Effect Model. Available at: https://www.wasp.dk/wasp#details\_wakeeffectmodel (Accessed: 13 January 2020).

Westerhellweg, A. and Mönnich, K. (2009) *Prediction of Power Production Losses due to Icing based on Icing Signs in Wind Measurements*.